# Warszawa, dnia 26 maja 2015 r.

# Poz. 723

## **OBWIESZCZENIE MINISTRA SPRAWIEDLIWOŚCI**

#### z dnia 29 kwietnia 2015 r.

#### **w sprawie ogłoszenia jednolitego tekstu rozporządzenia Ministra Sprawiedliwości w sprawie określenia wzorów i sposobu udostępniania urzędowych formularzy pism procesowych w postępowaniu cywilnym**

1. Na podstawie art. 16 ust. 3 ustawy z dnia 20 lipca 2000 r. o ogłaszaniu aktów normatywnych i niektórych innych aktów prawnych (Dz. U. z 2011 r. Nr 197, poz. 1172 i Nr 232, poz. 1378) ogłasza się w załączniku do niniejszego obwieszczenia jednolity tekst rozporządzenia Ministra Sprawiedliwości z dnia 5 kwietnia 2012 r. w sprawie określenia wzorów i sposobu udostępniania urzędowych formularzy pism procesowych w postępowaniu cywilnym (Dz. U. z 2014 r. poz. 217), z uwzględnieniem zmiany wprowadzonej rozporządzeniem Ministra Sprawiedliwości z dnia 11 lutego 2014 r. zmieniającym rozporządzenie w sprawie określenia wzorów i sposobu udostępniania urzędowych formularzy pism procesowych w postępowaniu cywilnym (Dz. U. poz. 246).

2. Podany w załączniku do niniejszego obwieszczenia tekst jednolity rozporządzenia nie obejmuje § 2 rozporządzenia Ministra Sprawiedliwości z dnia 11 lutego 2014 r. zmieniającego rozporządzenie w sprawie określenia wzorów i sposobu udostępniania urzędowych formularzy pism procesowych w postępowaniu cywilnym (Dz. U. poz. 246), który stanowi:

"§ 2. Rozporządzenie wchodzi w życie po upływie 14 dni od dnia ogłoszenia.".

Minister Sprawiedliwości: *C. Grabarczyk*

Załącznik do obwieszczenia Ministra Sprawiedliwości z dnia 29 kwietnia 2015 r. (poz. 723)

## **ROZPORZĄDZENIE MINISTRA SPRAWIEDLIWOŚCI**

z dnia 5 kwietnia 2012 r.

#### **w sprawie określenia wzorów i sposobu udostępniania urzędowych formularzy pism procesowych w postępowaniu cywilnym**

Na podstawie art. 125 § 3 ustawy z dnia 17 listopada 1964 r. – Kodeks postępowania cywilnego (Dz. U. z 2014 r. poz. 101, z późn. zm.1)) zarządza się, co następuje:

**§ 1.** Ustala się następujące wzory urzędowych formularzy pism procesowych:

- 1) wzór formularza pozwu oznaczonego symbolem P dla pozwu w postępowaniu uproszczonym oraz pozwu w sprawach, o których mowa w art. 187<sup>1</sup> ustawy z dnia 17 listopada 1964 r. – Kodeks postępowania cywilnego, zwanej dalej "kodeksem", stanowiący załącznik nr 1 do rozporządzenia;
- 2) wzór formularza załącznika do pism procesowych zawierającego dane uzupełniające stron oznaczonego symbolem DS, w którym wskazuje się dane kolejnych stron lub dodatkowe dane stron już wskazanych, stanowiący załącznik nr 2 do rozporządzenia;
- 3) wzór pisma zawierającego wnioski dowodowe oznaczonego symbolem WD dla pisma procesowego w postępowaniu uproszczonym, w którym zgłasza się dowody niewskazane w innych pismach, stanowiący załącznik nr 3 do rozporządzenia;
- 4) wzór formularza odpowiedzi na pozew oznaczonego symbolem OP dla pisma procesowego zawierającego odpowiedź na pozew w postępowaniu uproszczonym, stanowiący załącznik nr 4 do rozporządzenia;
- 5) wzór formularza pozwu wzajemnego oznaczonego symbolem PW dla pozwu wzajemnego w postępowaniu uproszczonym oraz pozwu wzajemnego w sprawach, o których mowa w art. 187<sup>1</sup> kodeksu, stanowiący załącznik nr 5 do rozporządzenia;
- 6) wzór formularza sprzeciwu lub zarzutów oznaczonego symbolem SP dla sprzeciwu od wyroku zaocznego, zarzutów lub sprzeciwu od nakazu zapłaty w postępowaniu uproszczonym oraz zarzutów lub sprzeciwu od nakazu zapłaty w sprawach, o których mowa w art. 187<sup>1</sup> kodeksu, stanowiący załącznik nr 6 do rozporządzenia.

**§ 2.** Ustala się następujące wzory urzędowych formularzy wniosków stosowanych w sądach rejonowych prowadzących księgi wieczyste w systemie informatycznym:

- 1) wzór formularza wniosku o założenie księgi wieczystej oznaczonego symbolem KW-ZAL, stanowiący załącznik nr 7 do rozporządzenia;
- 2) wzór formularza wniosku o wpis w księdze wieczystej oznaczonego symbolem KW-WPIS, stanowiący załącznik nr 8 do rozporządzenia;
- 3) wzór formularza załącznika zawierającego żądanie wpisu w księdze wieczystej oznaczonego symbolem KW-ZAD, stanowiący załącznik nr 9 do rozporządzenia;
- 4) wzór formularza załącznika zawierającego oznaczenie działki ewidencyjnej oznaczonego symbolem KW-OZN, stanowiący załącznik nr 10 do rozporządzenia;
- 5) wzór formularza załącznika zawierającego dane wnioskodawcy lub uczestnika postępowania oznaczonego symbolem KW-WU, stanowiący załącznik nr 11 do rozporządzenia;
- 6) wzór formularza załącznika zawierającego dane pełnomocnika lub przedstawiciela ustawowego oznaczonego symbolem KW-PP, stanowiący załącznik nr 12 do rozporządzenia.

<sup>&</sup>lt;sup>1)</sup> Zmiany tekstu jednolitego wymienionej ustawy zostały ogłoszone w Dz. U. z 2014 r. poz. 293, 379, 435, 567, 616, 945, 1091, 1161, 1296, 1585, 1626, 1741 i 1924 oraz z 2015 r. poz. 2, 4, 218 i 539.

**§ 3.** 1. Urzędowe formularze wykonane według wzorów stanowiących załączniki nr 1–6 do rozporządzenia są drukowane w odcieniu koloru szarego o symbolu PANTONE Cool Gray 9.

2. Urzędowy formularz wykonany według wzoru stanowiącego załącznik nr 7 do rozporządzenia jest drukowany w odcieniu koloru niebieskiego o symbolu PANTONE 280 U.

3. Urzędowy formularz wykonany według wzoru stanowiącego załącznik nr 8 do rozporządzenia jest drukowany w odcieniu koloru niebieskiego o symbolu PANTONE 279 U.

4. Urzędowe formularze wykonane według wzorów stanowiących załączniki nr 9–12 do rozporządzenia są drukowane w odcieniu koloru brązowego o symbolu PANTONE 2695 U.

**§ 4.** 1. Urzędowe formularze pism procesowych wymienionych w § 1 udostępnia się nieodpłatnie w budynkach wszystkich sądów okręgowych i rejonowych.

2. Urzędowe formularze wniosków i załączników do wniosków wymienionych w § 2 udostępnia się nieodpłatnie w wydziałach ksiąg wieczystych sądów rejonowych oraz Centralnej Informacji Ksiąg Wieczystych.

3. Urzędowe formularze udostępnia się nieodpłatnie na stronach internetowych Ministerstwa Sprawiedliwości oraz sądów powszechnych.

4. W przypadku, o którym mowa w ust. 3, urzędowe formularze udostępnia się w formie umożliwiającej edycję ich treści.

**§ 5.** 1. Urzędowe formularze, ich wydruki i kserokopie mają format A4.

2. Wydruk komputerowy urzędowego formularza powinien odzwierciedlać strukturę wzoru tego formularza.

3. Do wydruków komputerowych urzędowych formularzy nie stosuje się wymogów określonych w § 3.

**§ 6.** Do postępowań wszczętych przed dniem wejścia w życie niniejszego rozporządzenia stosuje się przepisy dotychczasowe.

**§ 7.** Rozporządzenie wchodzi w życie z dniem 3 maja 2012 r.2)

<sup>2)</sup> Niniejsze rozporządzenie było poprzedzone rozporządzeniem Ministra Sprawiedliwości z dnia 29 maja 2002 r. w sprawie określenia wzorów i sposobu udostępniania stronom urzędowych formularzy pism procesowych w postępowaniu cywilnym (Dz. U. Nr 80, poz. 728 oraz z 2005 r. Nr 80, poz. 704) oraz rozporządzeniem Ministra Sprawiedliwości z dnia 14 sierpnia 2003 r. w sprawie określenia wzorów i sposobu udostępniania urzędowych formularzy wniosków stosowanych w sądach rejonowych prowadzących księgi wieczyste w systemie informatycznym (Dz. U. Nr 156, poz. 1527, z 2009 r. Nr 29, poz. 189 oraz z 2011 r. Nr 85, poz. 462), które utraciły moc z dniem wejścia w życie ustawy z dnia 16 września 2011 r. o zmianie ustawy – Kodeks postępowania cywilnego oraz niektórych innych ustaw (Dz. U. Nr 233, poz. 1381).

Załączniki do rozporządzenia Ministra Sprawiedliw Załączniki do rozporządzenia Ministra Sprawiedliwości<br>z dnia 5 kwietnia 2012 r. z dnia 5 kwietnia 2012 r.

## **Załącznik nr 1 Załącznik nr 1**

#### *WZÓR WZÓR*

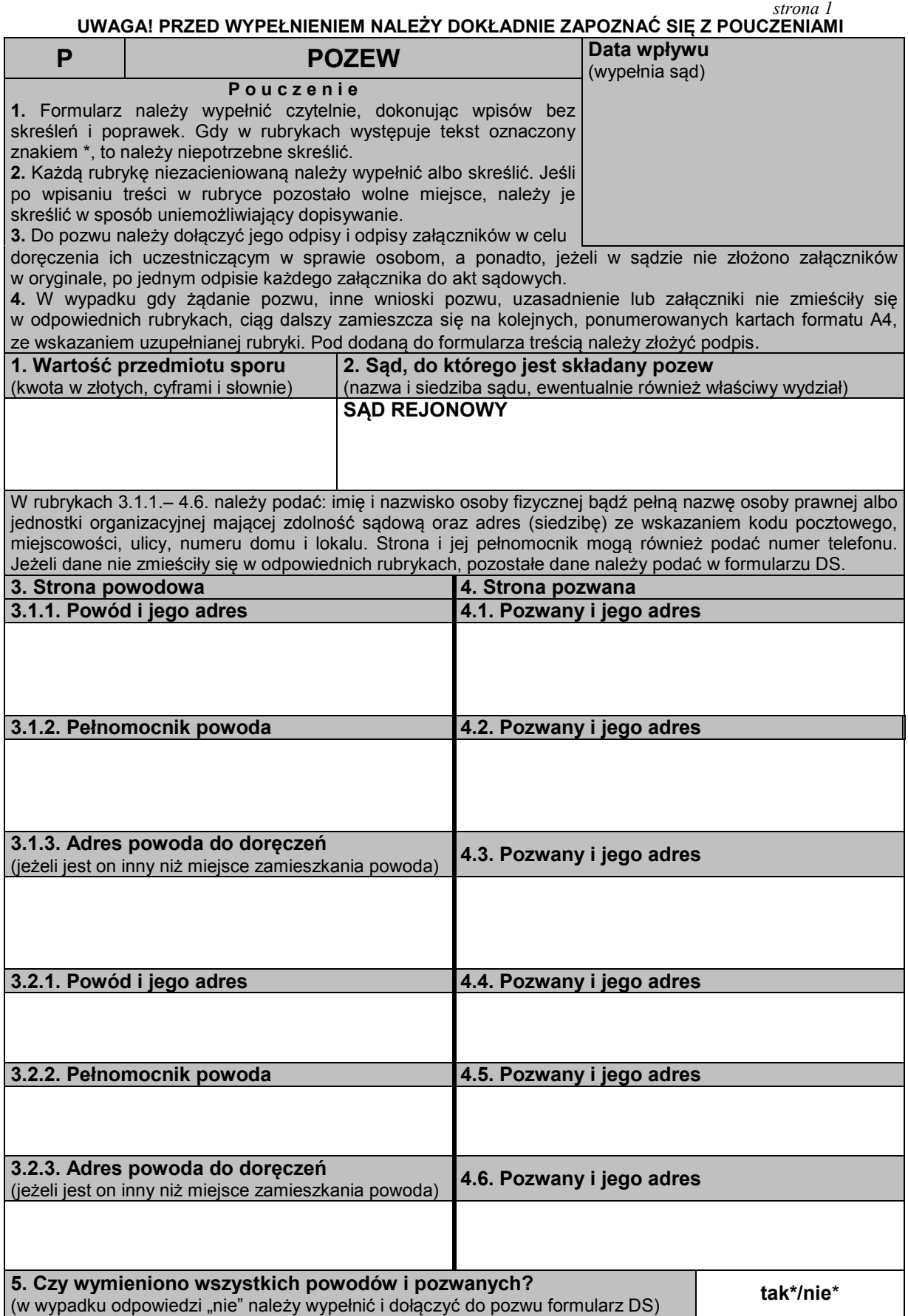

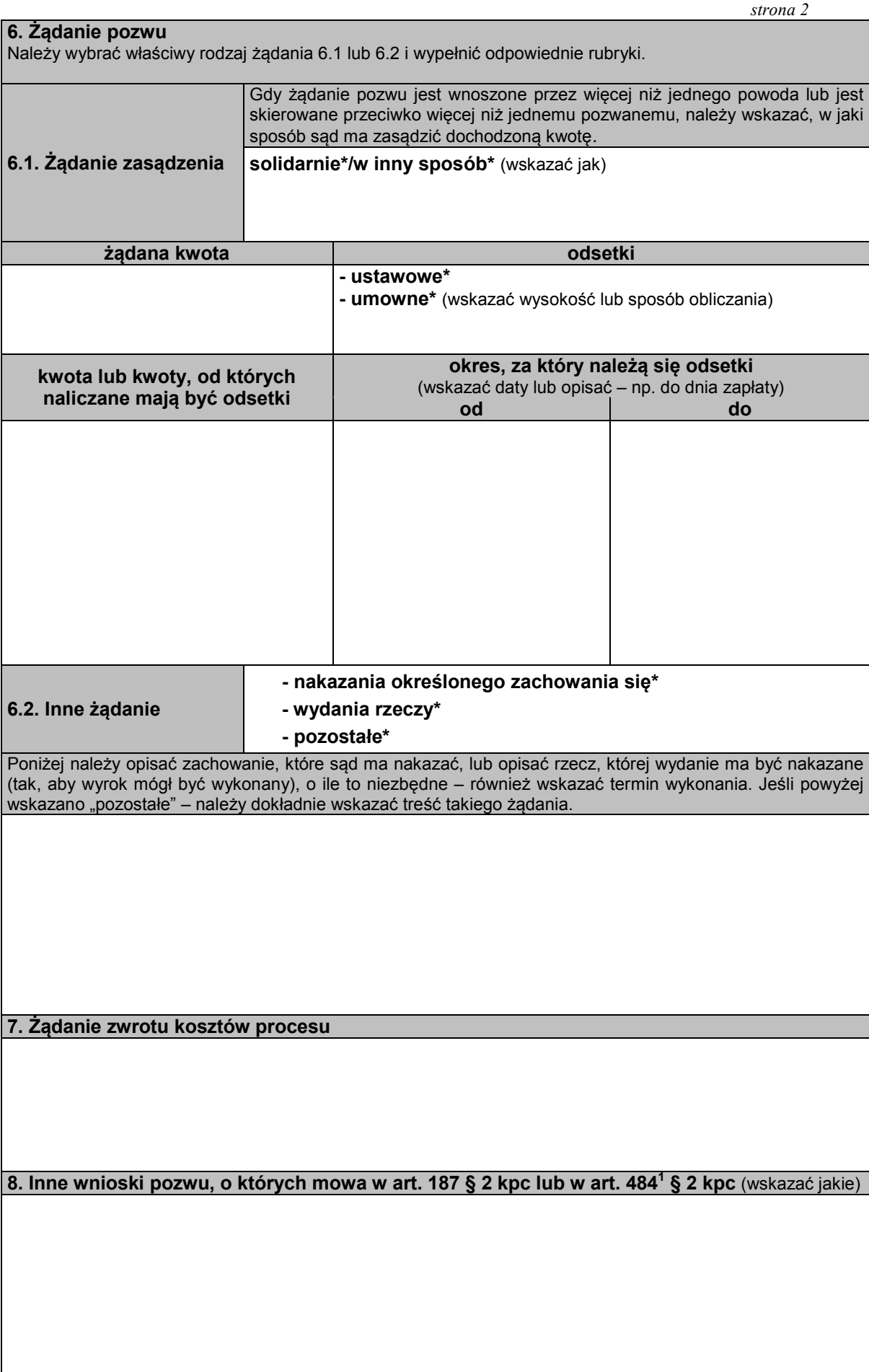

#### *strona 3*

**9. Uzasadnienie**  Należy wskazać wszystkie fakty, z których wynika, że żądanie pozwu jest zasadne (w szczególności należy wskazać umowę, z której roszczenie wynika, obowiązek, którego pozwany nie wykonał, oraz datę wymagalności tego obowiązku). W miarę potrzeby należy uzasadnić również właściwość sądu.

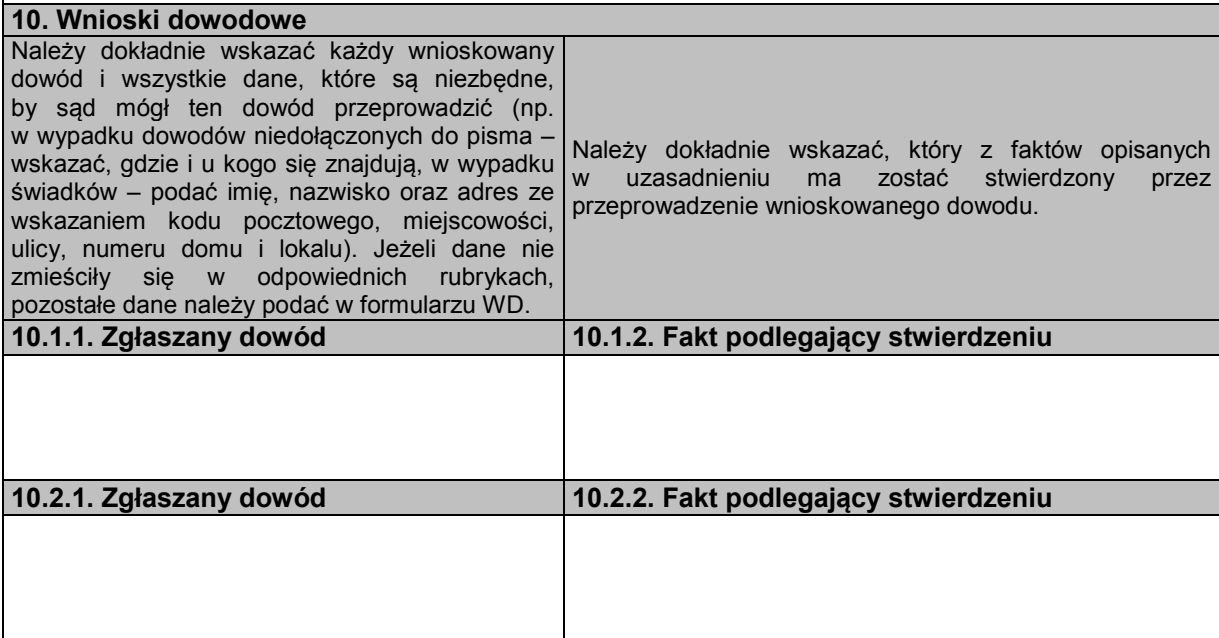

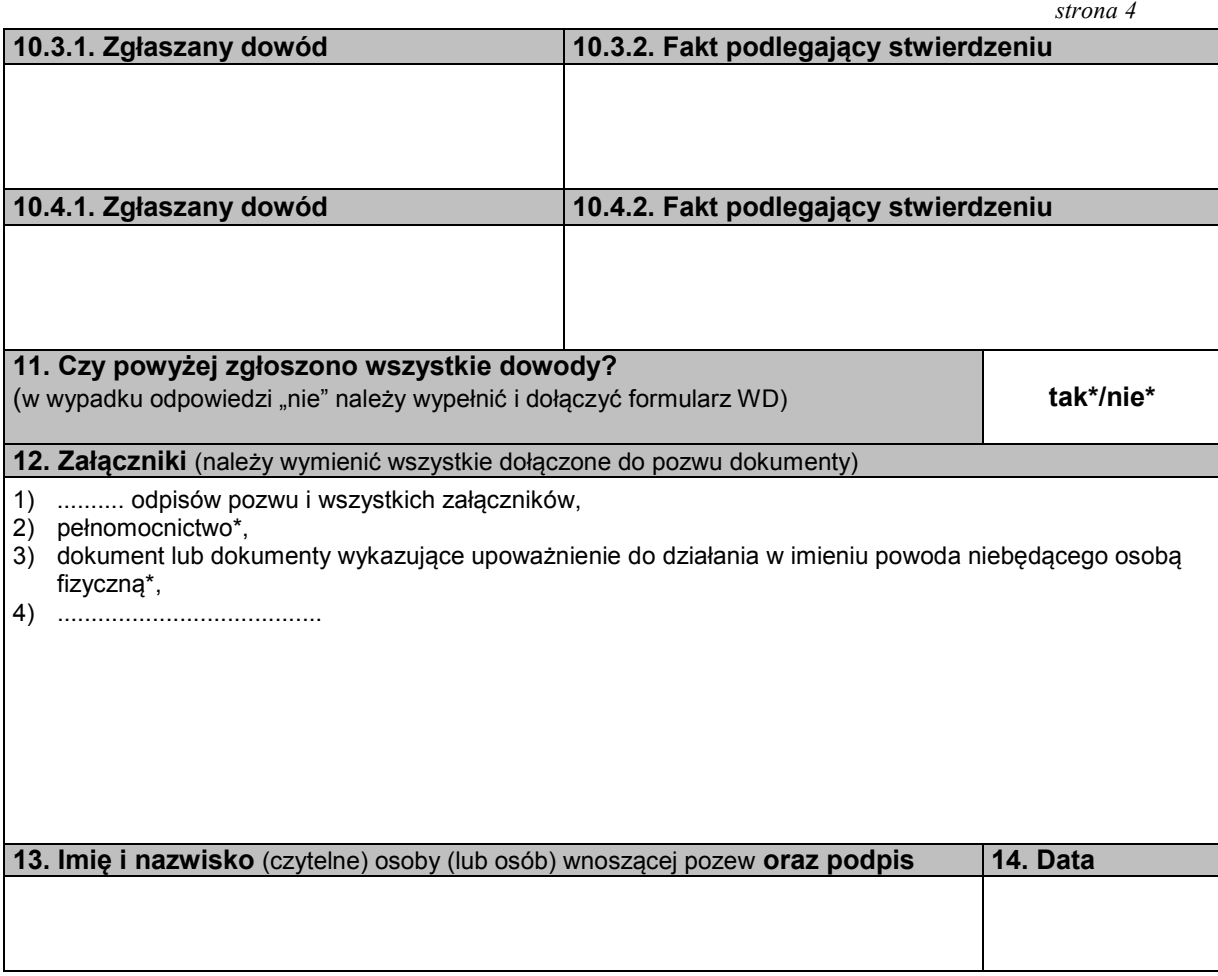

# **P O U C Z E N I E**

Pozew należy złożyć na urzędowym formularzu:

(A) w sprawach, które podlegają rozpoznaniu w postępowaniu uproszczonym, tj. w sprawach, w których powód dochodzi: 1) roszczeń wynikających z umów, jeżeli wartość przedmiotu sporu nie przekracza dziesięciu tysięcy złotych,

 2) roszczeń wynikających z rękojmi lub gwarancji jakości, lub z niezgodności towaru konsumpcyjnego z umową sprzedaży konsumenckiej, jeżeli wartość przedmiotu umowy nie przekracza dziesięciu tysięcy złotych,

 3) roszczeń o zapłatę czynszu najmu lokali mieszkalnych i opłat obciążających najemcę oraz opłat z tytułu korzystania z lokalu mieszkalnego w spółdzielni mieszkaniowej – bez względu na wartość przedmiotu sporu.

 W sprawach tych również odpowiedź na pozew, pozew wzajemny, sprzeciw od wyroku zaocznego, zarzuty od nakazu zapłaty w postępowaniu nakazowym, sprzeciw od nakazu zapłaty w postępowaniu upominawczym i pisma zawierające wnioski dowodowe należy złożyć na urzędowych formularzach.

 W postępowaniu uproszczonym jednym pozwem można dochodzić tylko jednego roszczenia. Połączenie kilku roszczeń w jednym pozwie jest dopuszczalne tylko wtedy, gdy wynikają z tej samej umowy lub umów tego samego rodzaju;

(B) w sprawach, w których powód – usługodawca lub sprzedawca dochodzi roszczeń wynikających z umów o:

1) świadczenie usług pocztowych i telekomunikacyjnych,

2) przewóz osób i bagażu w komunikacji masowej,

3) dostarczanie energii elektrycznej, gazu i oleju opałowego,

4) dostarczanie wody i odprowadzanie ścieków,

5) wywóz nieczystości,

6) dostarczanie energii cieplnej,

 również wtedy, gdy sprawy te nie podlegają rozpoznaniu w postępowaniu uproszczonym. W powyższych sprawach pozew wzajemny, zarzuty od nakazu zapłaty w postępowaniu nakazowym oraz sprzeciw od nakazu zapłaty w postępowaniu upominawczym również należy złożyć na urzędowych formularzach.

Formularze są dostępne w budynkach sądów oraz w Internecie pod adresem www.ms.gov.pl.

Pozew należy złożyć w biurze podawczym sądu lub przesłać pocztą.

 Niezachowanie warunków formalnych pisma, które uniemożliwia nadanie mu dalszego biegu, powoduje wezwanie do uzupełnienia braków w terminie tygodniowym. Jeżeli braki nie zostaną w tym terminie uzupełnione, pismo podlega zwrotowi.

**Załącznik nr 2 Załącznik nr 2**

#### *WZÓR*

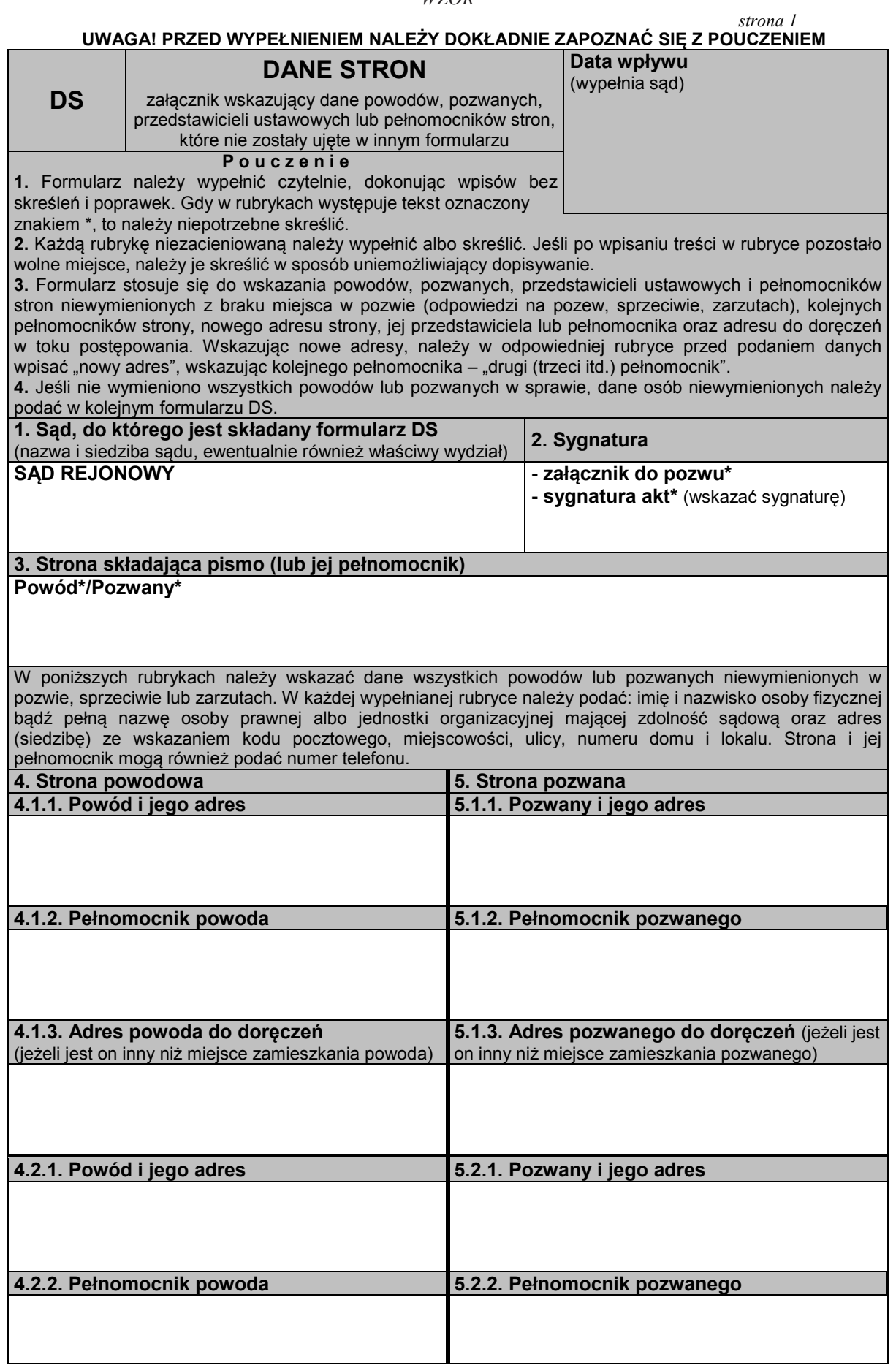

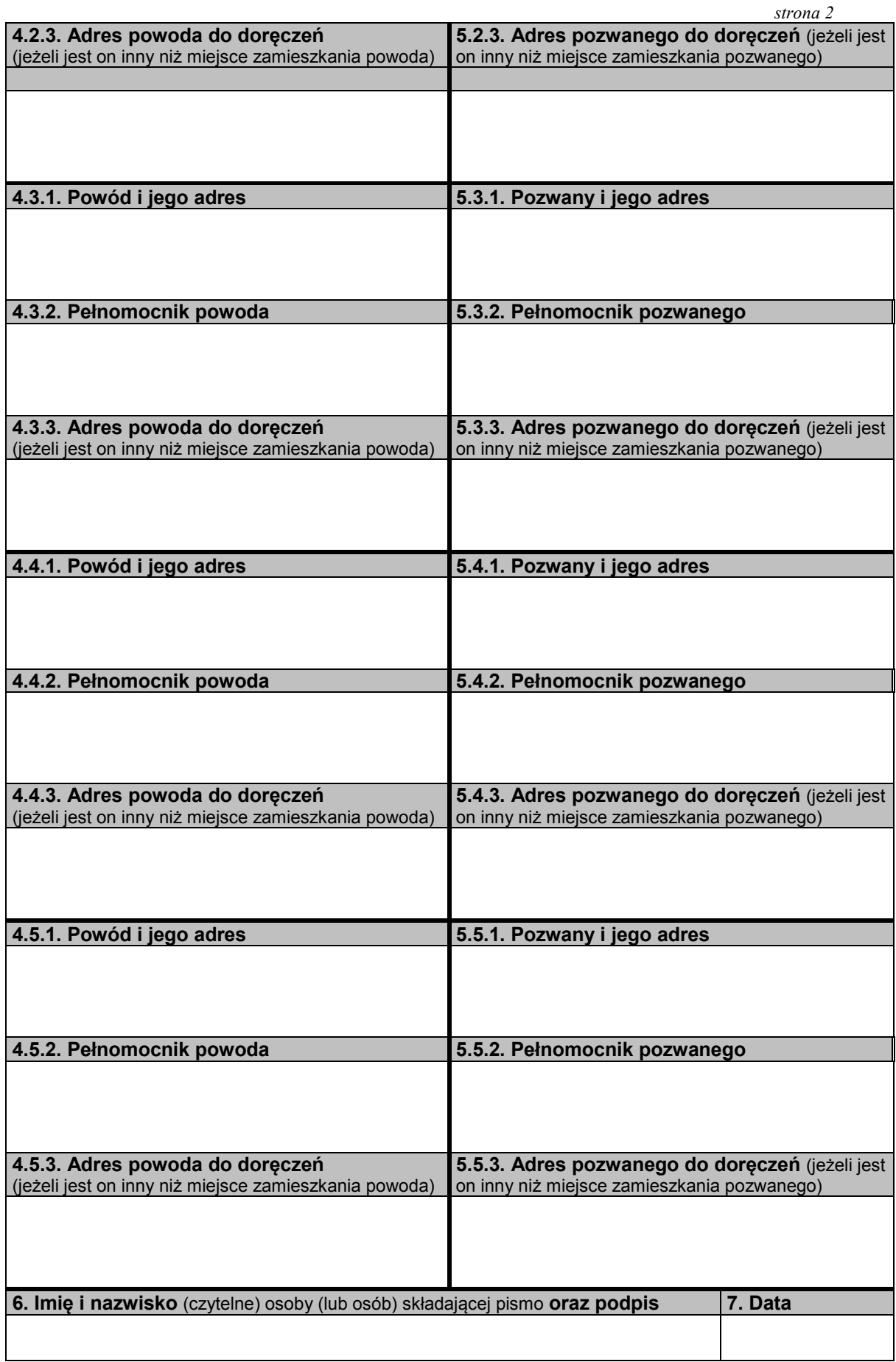

## **Załącznik nr 3 Załącznik nr 3**

# *WZÓR*

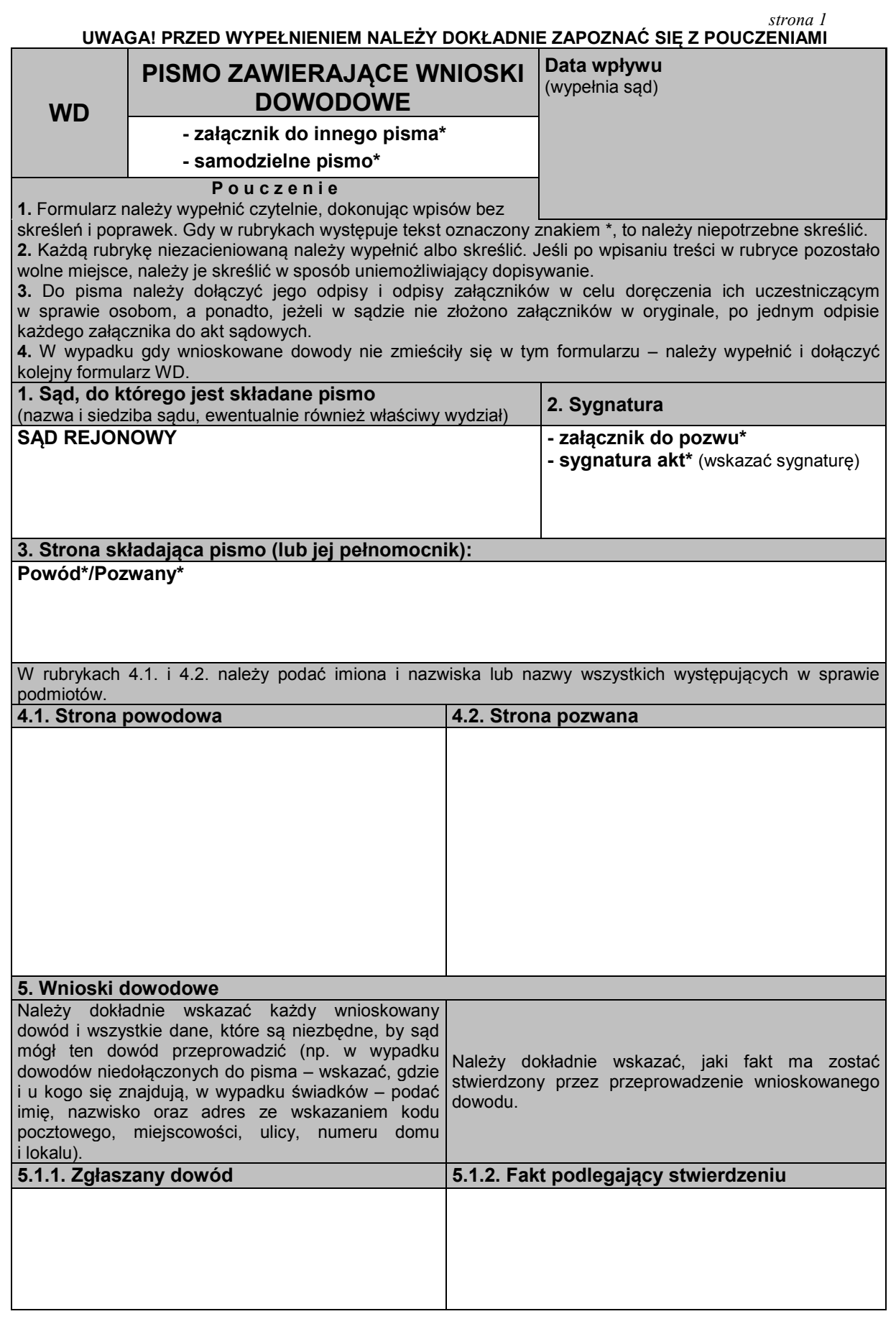

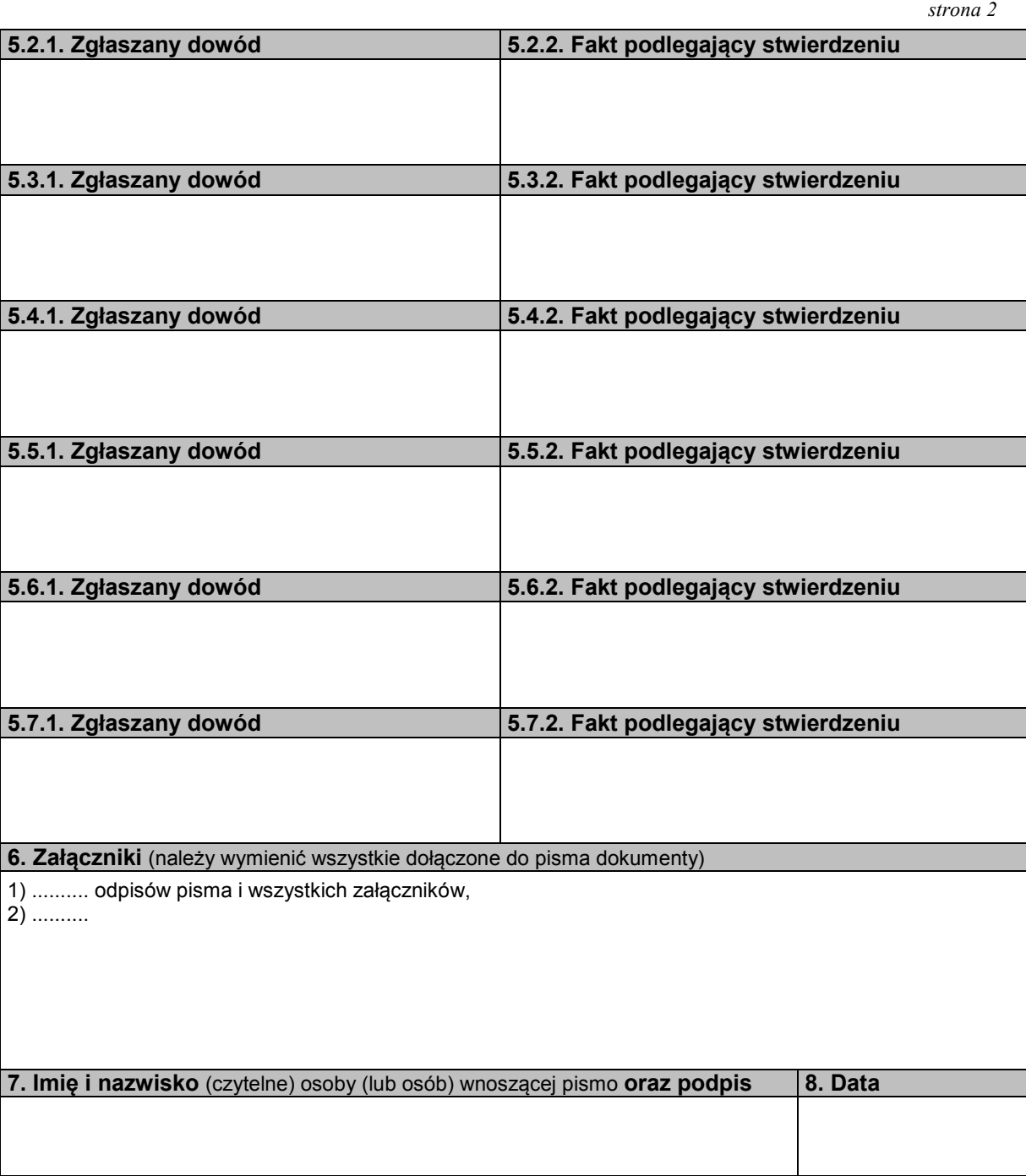

#### **P O U C Z E N I E**

 Wnioski dowodowe należy złożyć na urzędowym formularzu w sprawach, które podlegają rozpoznaniu w postępowaniu uproszczonym, tj. w sprawach, w których powód dochodzi:

1) roszczeń wynikających z umów, jeżeli wartość przedmiotu sporu nie przekracza dziesięciu tysięcy złotych,

 2) roszczeń wynikających z rękojmi, gwarancji jakości lub z niezgodności towaru konsumpcyjnego z umową sprzedaży konsumenckiej, jeżeli wartość przedmiotu umowy nie przekracza dziesięciu tysięcy złotych,

 3) roszczeń o zapłatę czynszu najmu lokali mieszkalnych i opłat obciążających najemcę oraz opłat z tytułu korzystania z lokalu mieszkalnego w spółdzielni mieszkaniowej – bez względu na wartość przedmiotu sporu.

Formularze dostępne są w budynkach sądów oraz w Internecie pod adresem www.ms.gov.pl.

Pismo należy złożyć w biurze podawczym sądu lub przesłać pocztą.

 Niezachowanie warunków formalnych pisma, które uniemożliwia nadanie mu dalszego biegu, powoduje wezwanie do uzupełnienia braków w terminie tygodniowym. Jeżeli braki nie zostaną w tym terminie uzupełnione, pismo podlega zwrotowi.

# **Załącznik nr 4**

# *WZÓR*

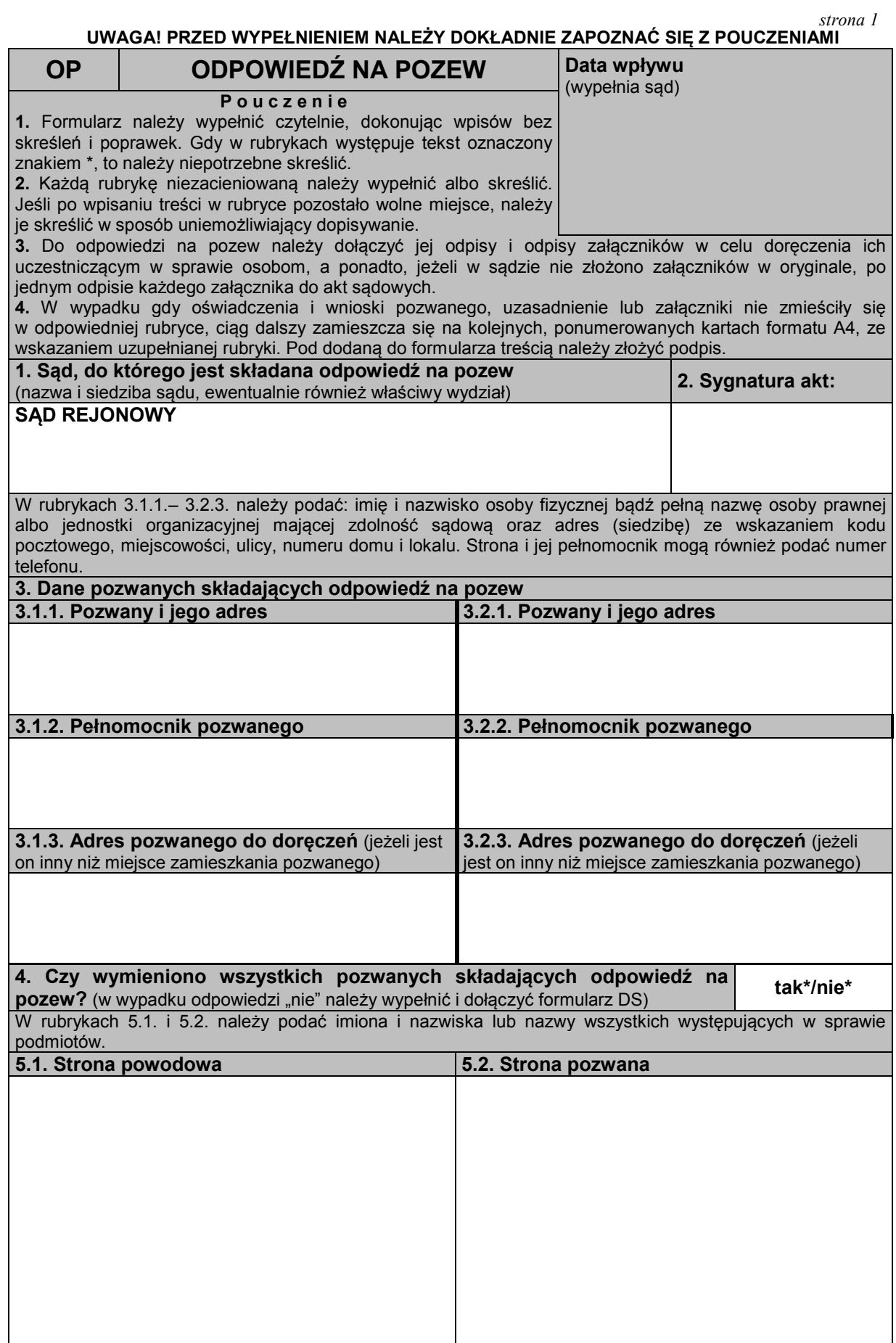

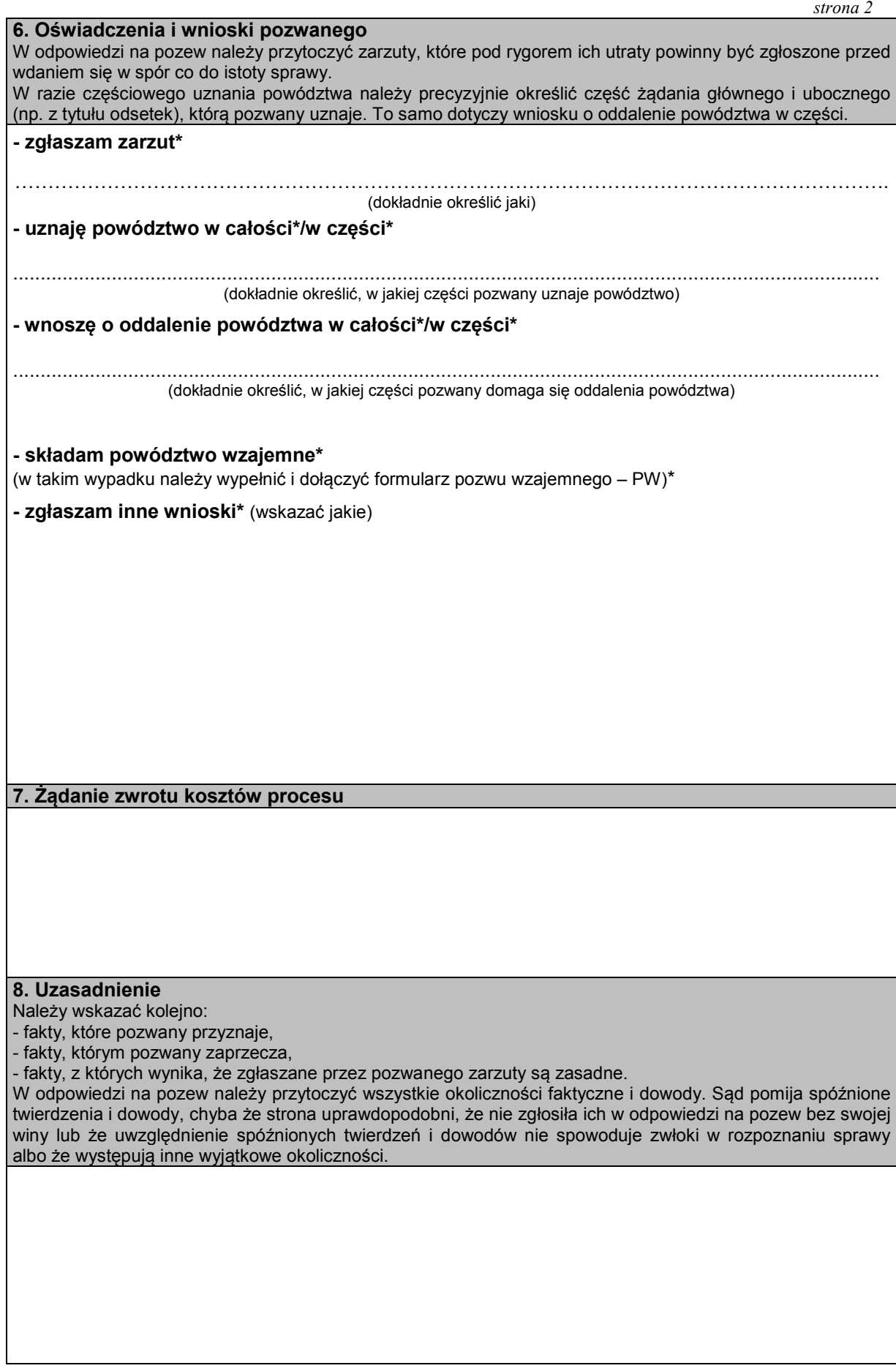

*strona 3* 

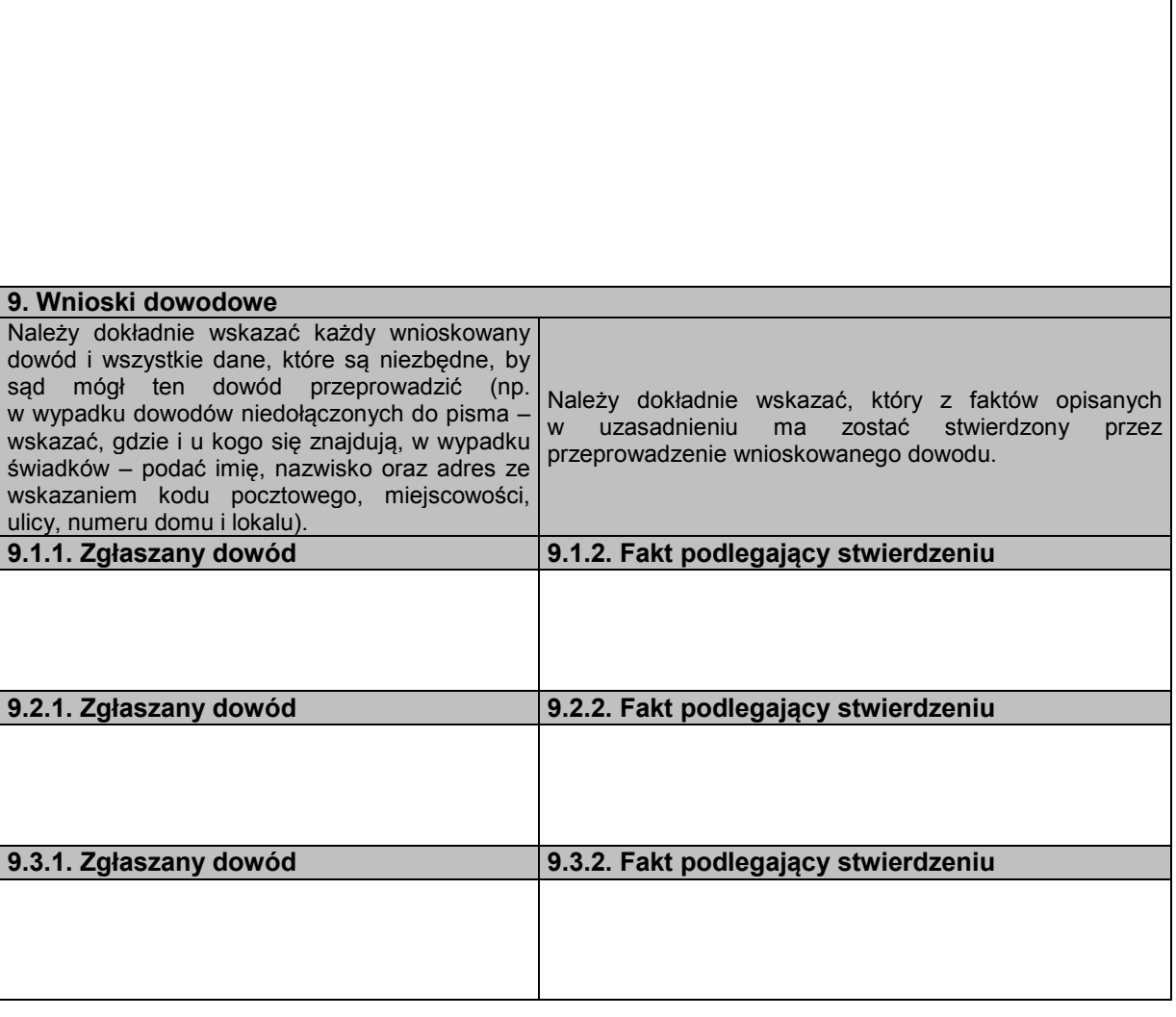

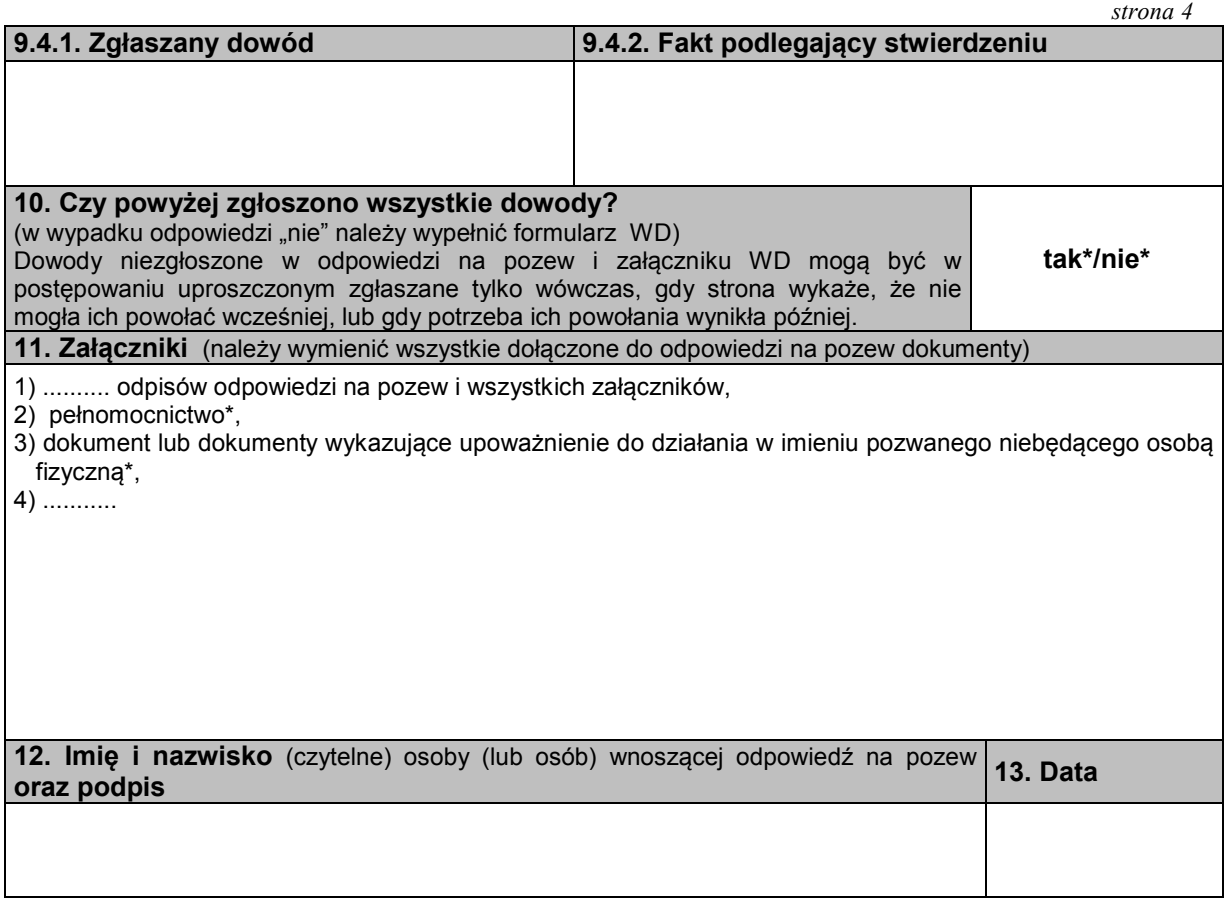

#### **P O U C Z E N I E**

 Odpowiedź na pozew należy złożyć na urzędowym formularzu w sprawach, które podlegają rozpoznaniu w postępowaniu uproszczonym, tj. w sprawach, w których powód dochodzi:

1) roszczeń wynikających z umów, jeżeli wartość przedmiotu sporu nie przekracza dziesięciu tysięcy złotych,

 2) roszczeń wynikających z rękojmi lub gwarancji jakości, lub z niezgodności towaru konsumpcyjnego z umową sprzedaży konsumenckiej, jeżeli wartość przedmiotu umowy nie przekracza dziesięciu tysięcy złotych,

 3) roszczeń o zapłatę czynszu najmu lokali mieszkalnych i opłat obciążających najemcę oraz opłat z tytułu korzystania z lokalu mieszkalnego w spółdzielni mieszkaniowej – bez względu na wartość przedmiotu sporu.

 W sprawach tych również pozew wzajemny i pisma zawierające wnioski dowodowe należy złożyć na urzędowych formularzach.

 Powództwo wzajemne oraz zarzut potrącenia w postępowaniu uproszczonym są dopuszczalne, jeżeli roszczenia nadają się do rozpoznania w trybie uproszczonym.

Formularze dostępne są w budynkach sądów oraz w Internecie pod adresem www.ms.gov.pl.

Odpowiedź na pozew należy złożyć w biurze podawczym sądu lub przesłać pocztą.

 Niezachowanie warunków formalnych pisma, które uniemożliwia nadanie mu dalszego biegu, powoduje wezwanie do uzupełnienia braków w terminie tygodniowym. Jeżeli braki nie zostaną w tym terminie uzupełnione, pismo podlega zwrotowi.

#### **Załącznik nr 5 Załącznik nr 5**

# *WZÓR*

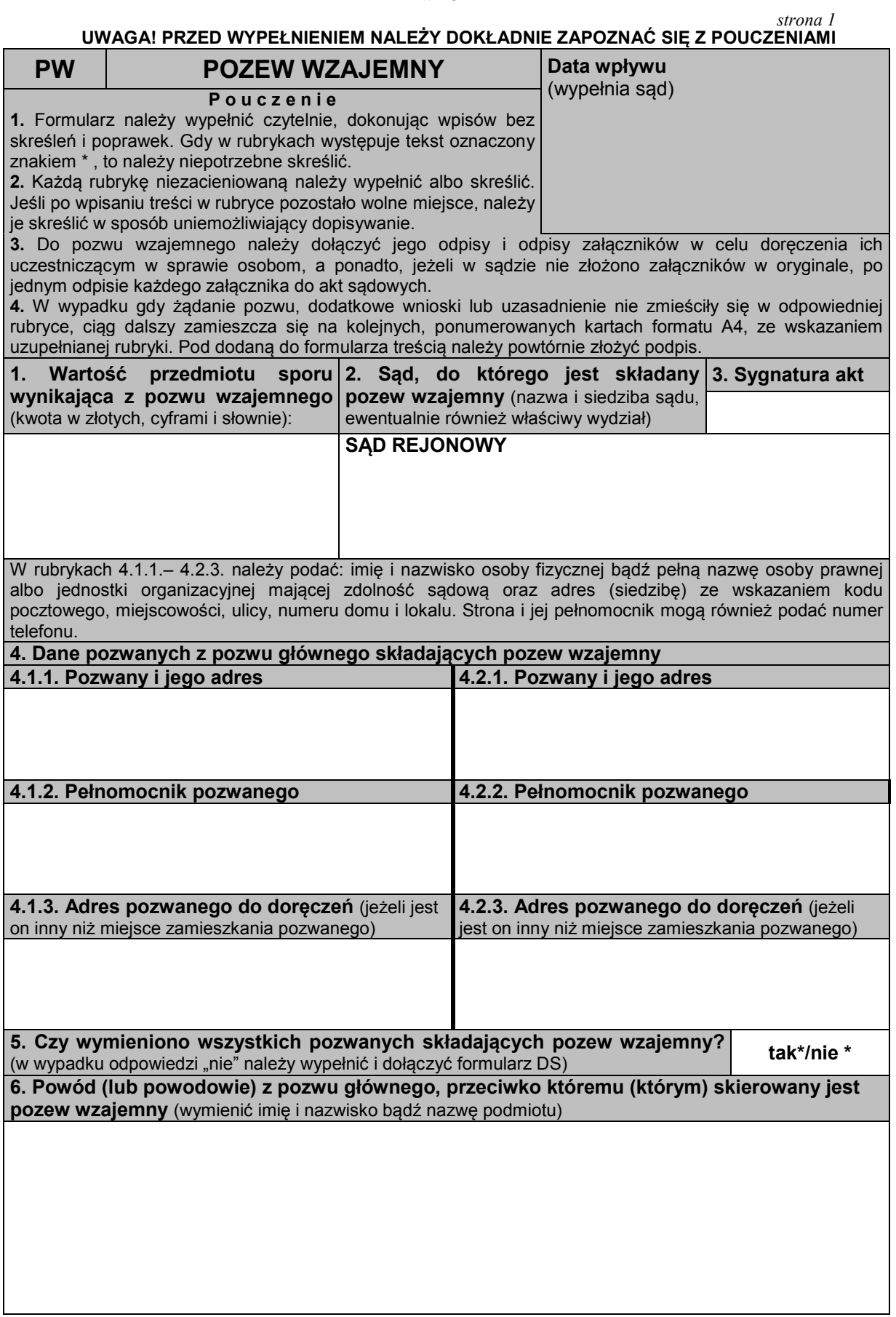

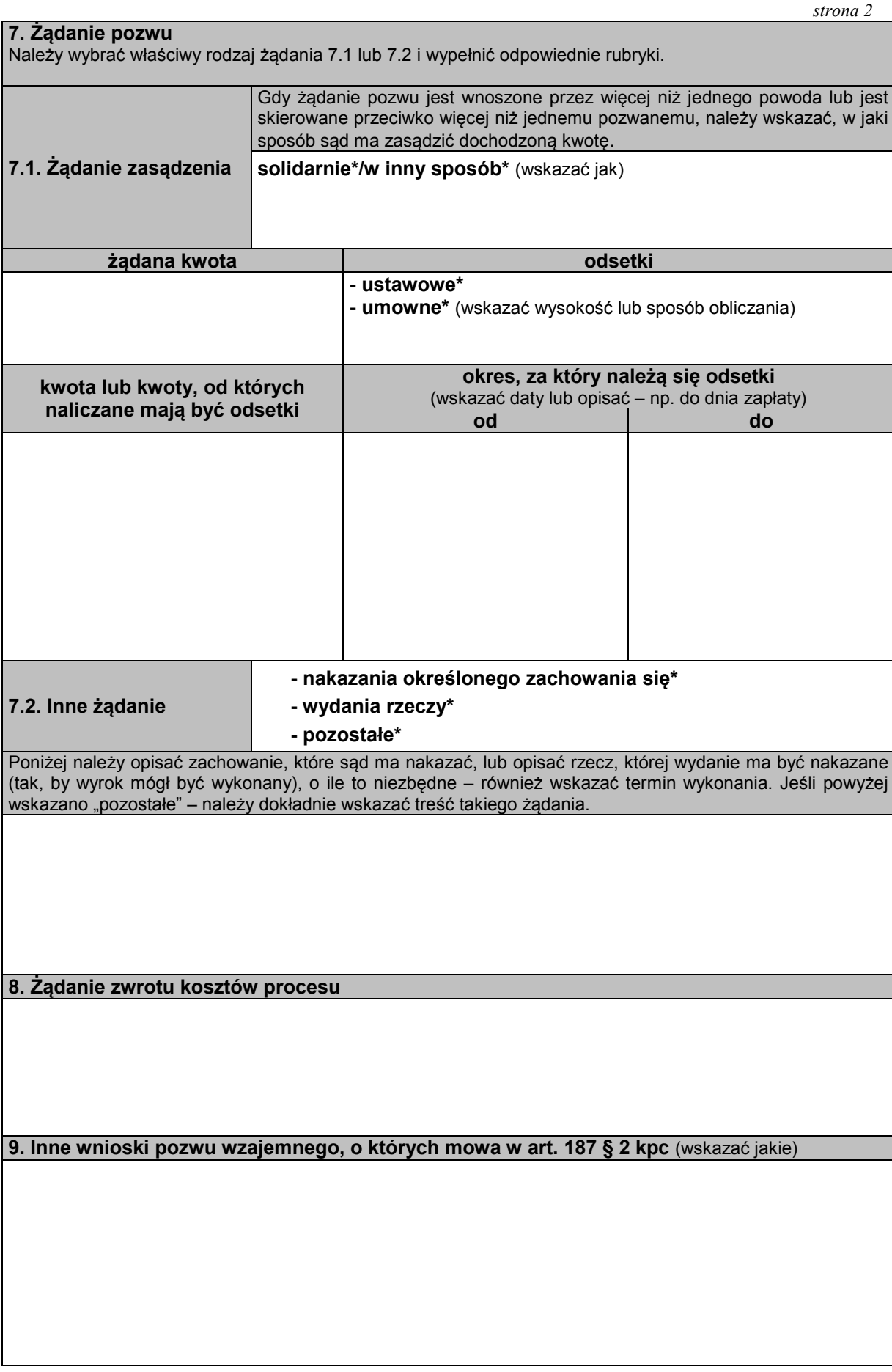

#### *strona 3*

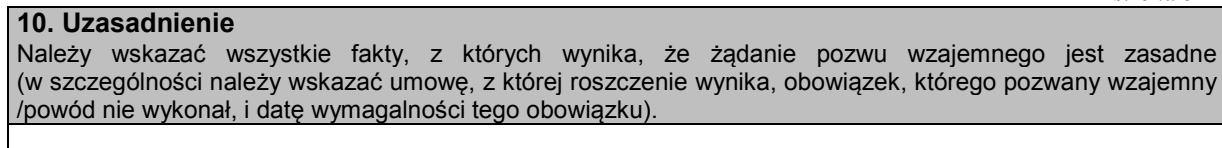

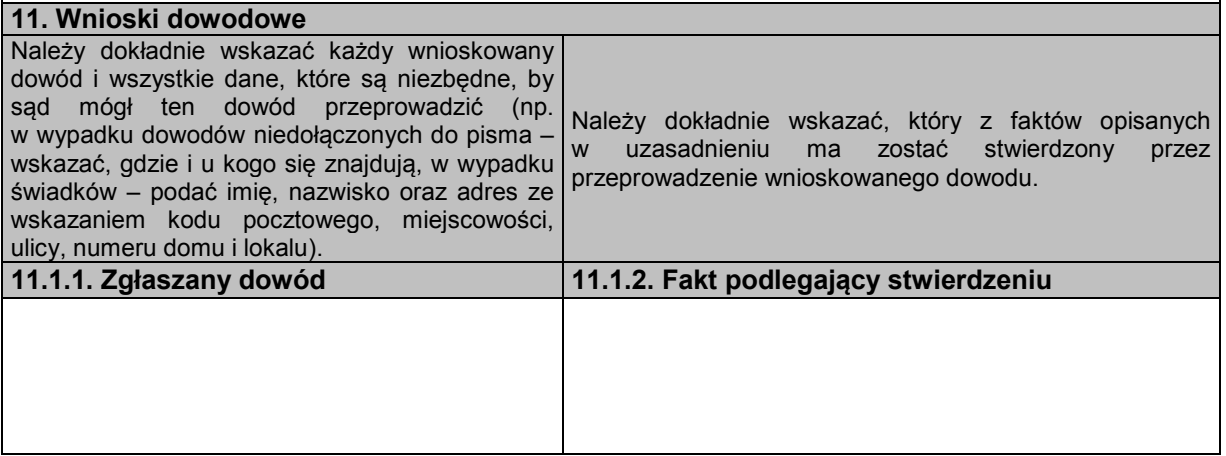

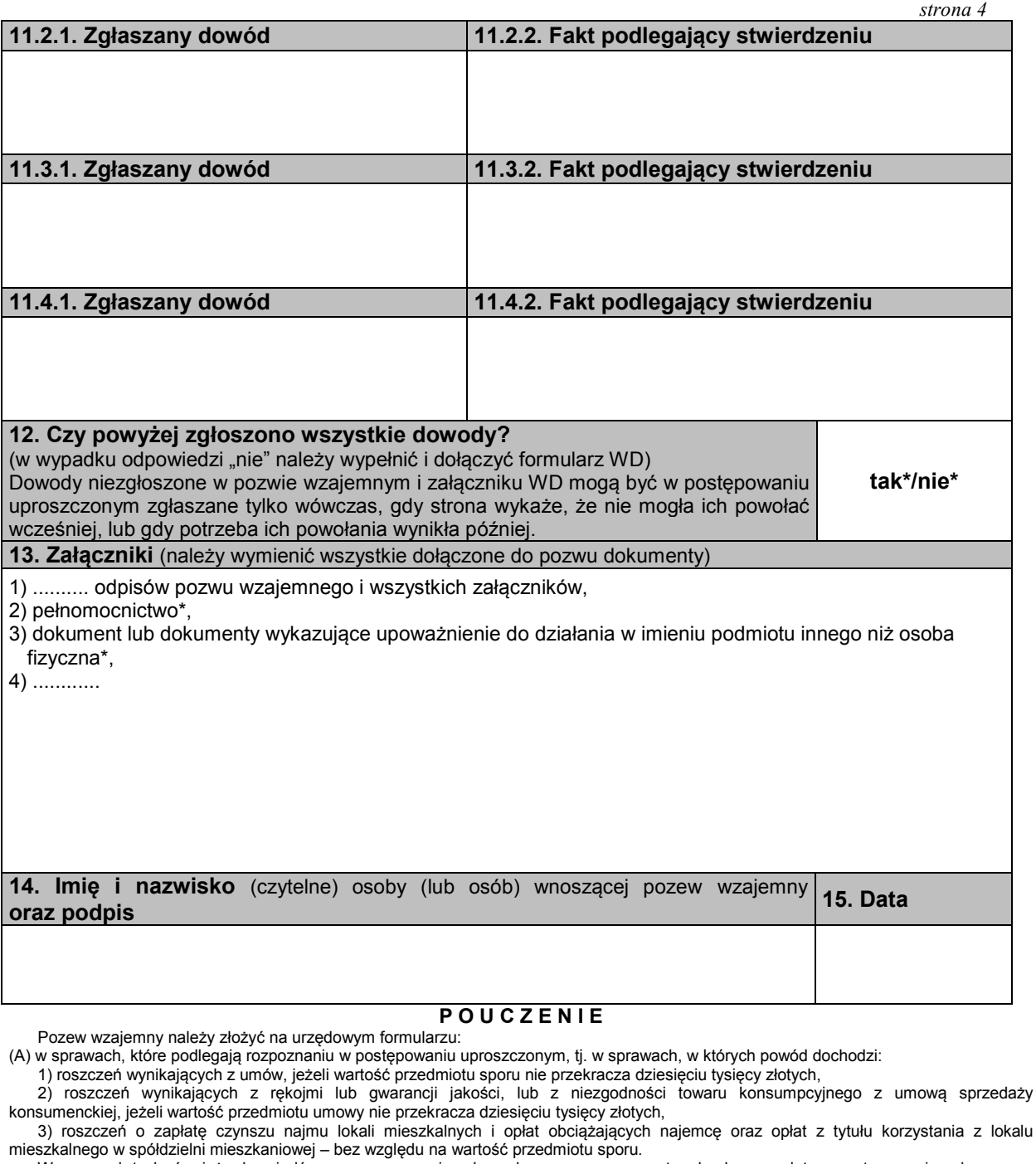

 W sprawach tych również odpowiedź na pozew, sprzeciw od wyroku zaocznego, zarzuty od nakazu zapłaty w postępowaniu nakazowym, sprzeciw od nakazu zapłaty w postępowaniu upominawczym i pisma zawierające wnioski dowodowe należy złożyć na urzędowych formularzach.

 Powództwo wzajemne oraz zarzut potrącenia w postępowaniu uproszczonym są dopuszczalne, jeżeli roszczenia nadają się do rozpoznania w trybie uproszczonym. Powództwo wzajemne nie jest dopuszczalne w postępowaniu nakazowym.

 W postępowaniu uproszczonym jednym pozwem można dochodzić tylko jednego roszczenia. Połączenie kilku roszczeń w jednym pozwie jest dopuszczalne tylko wtedy, gdy wynikają z tej samej umowy lub umów tego samego rodzaju;

(B) w sprawach, w których powód – usługodawca lub sprzedawca dochodzi roszczeń wynikających z umów o:

1) świadczenie usług pocztowych i telekomunikacyjnych,

2) przewóz osób i bagażu w komunikacji masowej,

3) dostarczanie energii elektrycznej, gazu i oleju opałowego,

4) dostarczanie wody i odprowadzanie ścieków,

5) wywóz nieczystości,

6) dostarczanie energii cieplnej,

 również wtedy, gdy sprawy te nie podlegają rozpoznaniu w postępowaniu uproszczonym. W powyższych sprawach zarzuty od nakazu zapłaty w postępowaniu nakazowym oraz sprzeciw od nakazu zapłaty w postępowaniu upominawczym również należy złożyć na urzędowych formularzach.

Formularze dostępne są w budynkach sądów oraz w Internecie pod adresem www.ms.gov.pl.

Pozew wzajemny należy złożyć w biurze podawczym sądu lub przesłać pocztą.

 Niezachowanie warunków formalnych pisma, które uniemożliwia nadanie mu dalszego biegu, powoduje wezwanie do uzupełnienia braków w terminie tygodniowym. Jeżeli braki nie zostaną w tym terminie uzupełnione, pismo podlega zwrotowi.

# **Załącznik nr 6**

# *WZÓR*

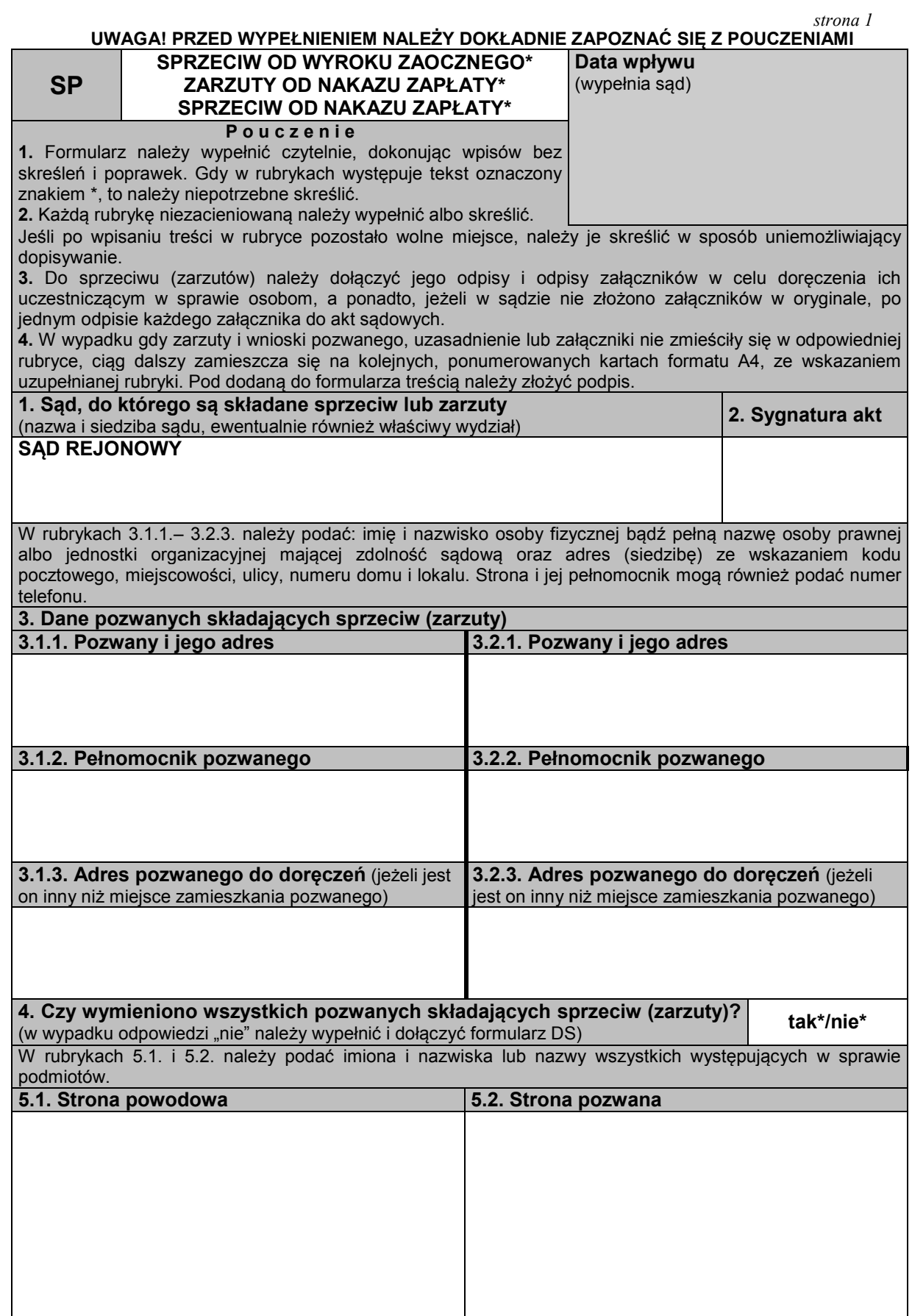

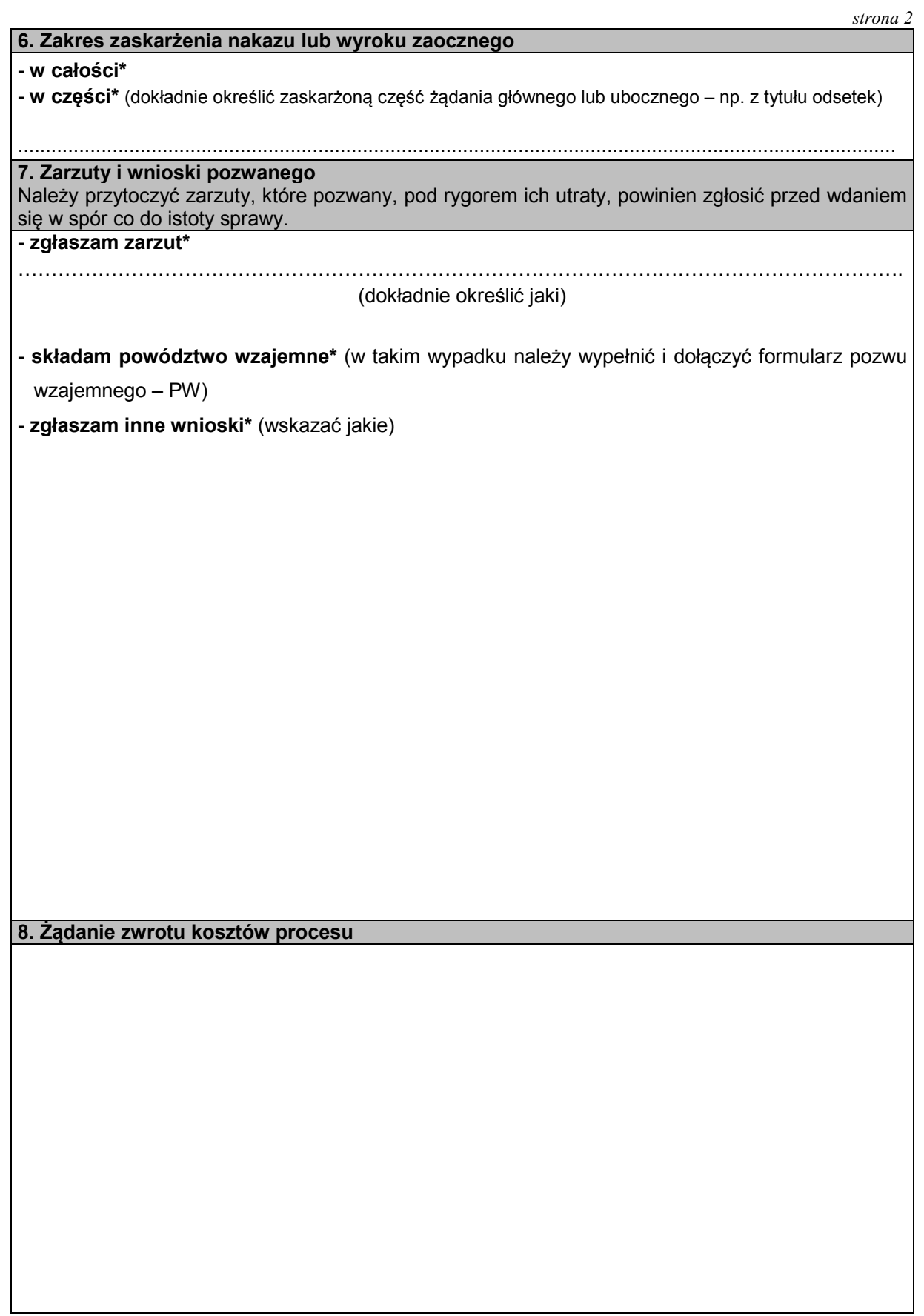

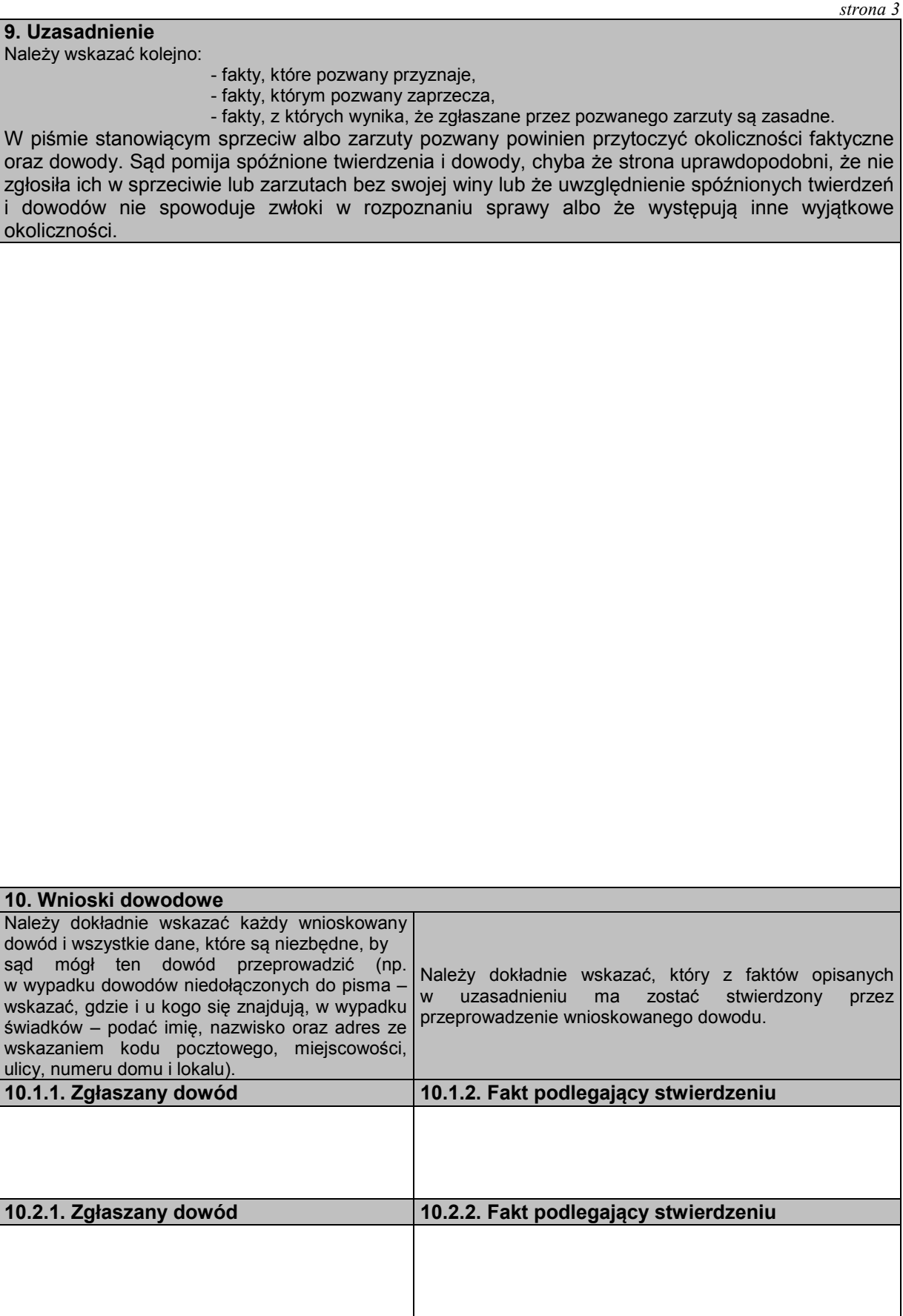

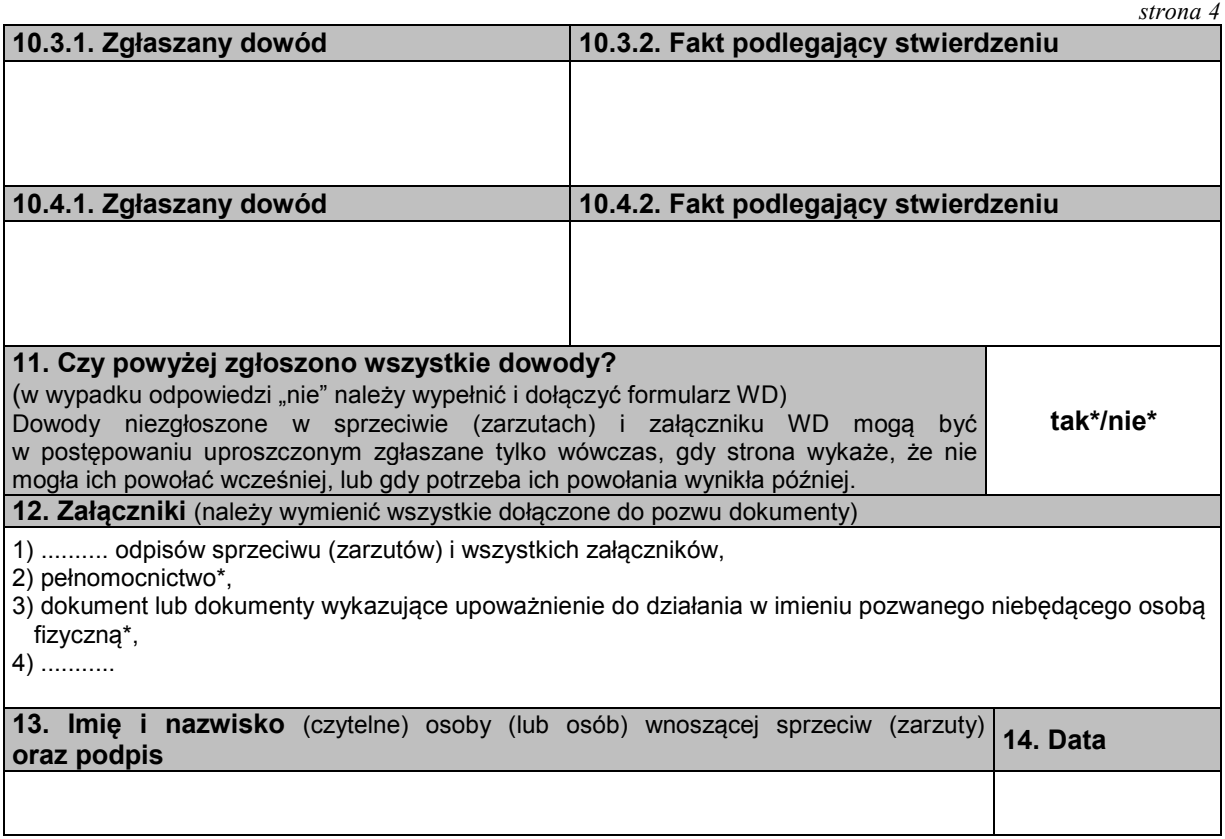

#### **P O U C Z E N I E**

(A) Sprzeciw od wyroku zaocznego, zarzuty od nakazu zapłaty w postępowaniu nakazowym, sprzeciw od nakazu zapłaty w postępowaniu upominawczym należy złożyć na urzędowym formularzu w sprawach, które podlegają rozpoznaniu w postępowaniu uproszczonym, tj. w sprawach, w których powód dochodzi:

1) roszczeń wynikających z umów, jeżeli wartość przedmiotu sporu nie przekracza dziesięciu tysięcy złotych,

2) roszczeń wynikających z rękojmi lub gwarancji jakości, lub z niezgodności towaru konsumpcyjnego z umową

sprzedaży konsumenckiej, jeżeli wartość przedmiotu umowy nie przekracza dziesięciu tysięcy złotych, 3) roszczeń o zapłatę czynszu najmu lokali mieszkalnych i opłat obciążających najemcę oraz opłat z tytułu korzystania z lokalu mieszkalnego w spółdzielni mieszkaniowej – bez względu na wartość przedmiotu sporu.

 W sprawach tych również pisma zawierające wnioski dowodowe i pozew wzajemny (z wyjątkiem postępowania nakazowego, gdzie jest on niedopuszczalny) należy złożyć na urzędowych formularzach.

(B) Ponadto na urzędowym formularzu należy złożyć zarzuty od nakazu zapłaty w postępowaniu nakazowym, sprzeciw od nakazu zapłaty w postępowaniu upominawczym w sprawach, w których powód – usługodawca lub sprzedawca dochodzi roszczeń wynikających z umów o:

1) świadczenie usług pocztowych i telekomunikacyjnych,

2) przewóz osób i bagażu w komunikacji masowej,

3) dostarczanie energii elektrycznej, gazu i oleju opałowego,

4) dostarczanie wody i odprowadzanie ścieków,

5) wywóz nieczystości,

6) dostarczanie energii cieplnej,

również wtedy, gdy sprawy te nie podlegają rozpoznaniu w postępowaniu uproszczonym. Gdy roszczenie usługodawcy lub sprzedawcy spełnia warunki wymagane do rozpoznania w trybie uproszczonym, obowiązek stosowania urzędowych formularzy dotyczy wszystkich pism wymienionych w pkt (A).

Formularze dostępne są w budynkach sądów oraz w Internecie pod adresem www.ms.gov.pl.

Sprzeciw lub zarzuty należy złożyć w biurze podawczym sądu lub przesłać pocztą.

 Niezachowanie warunków formalnych sprzeciwu, które uniemożliwia nadanie mu dalszego biegu, powoduje wezwanie do uzupełnienia braków w terminie tygodniowym. Jeżeli braki nie zostaną w tym terminie uzupełnione, sprzeciw podlega odrzuceniu.

## **Załącznik nr 7**3) **Załącznik nr 7**3)

*WZÓR WZÓR* 

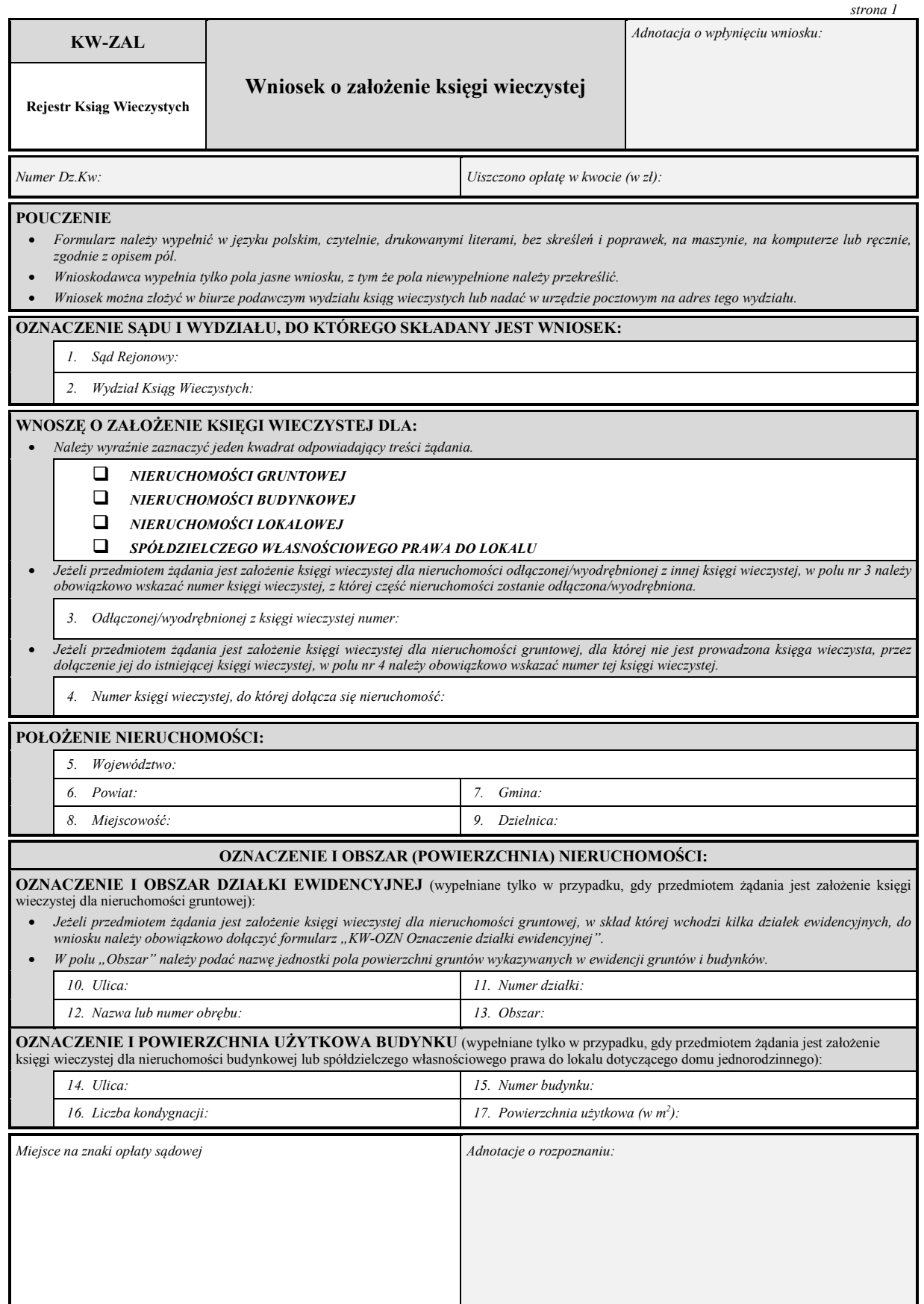

3) W brzmieniu ustalonym przez § 1 rozporządzenia Ministra Sprawiedliwości z dnia 11 lutego 2014 r. zmieniającego rozporządzenie w sprawie określenia wzorów i sposobu udostępniania urzędowych formularzy pism procesowych w postępowaniu cywilnym (Dz. U. poz. 246), które weszło w życie z dniem 13 marca 2014 r.

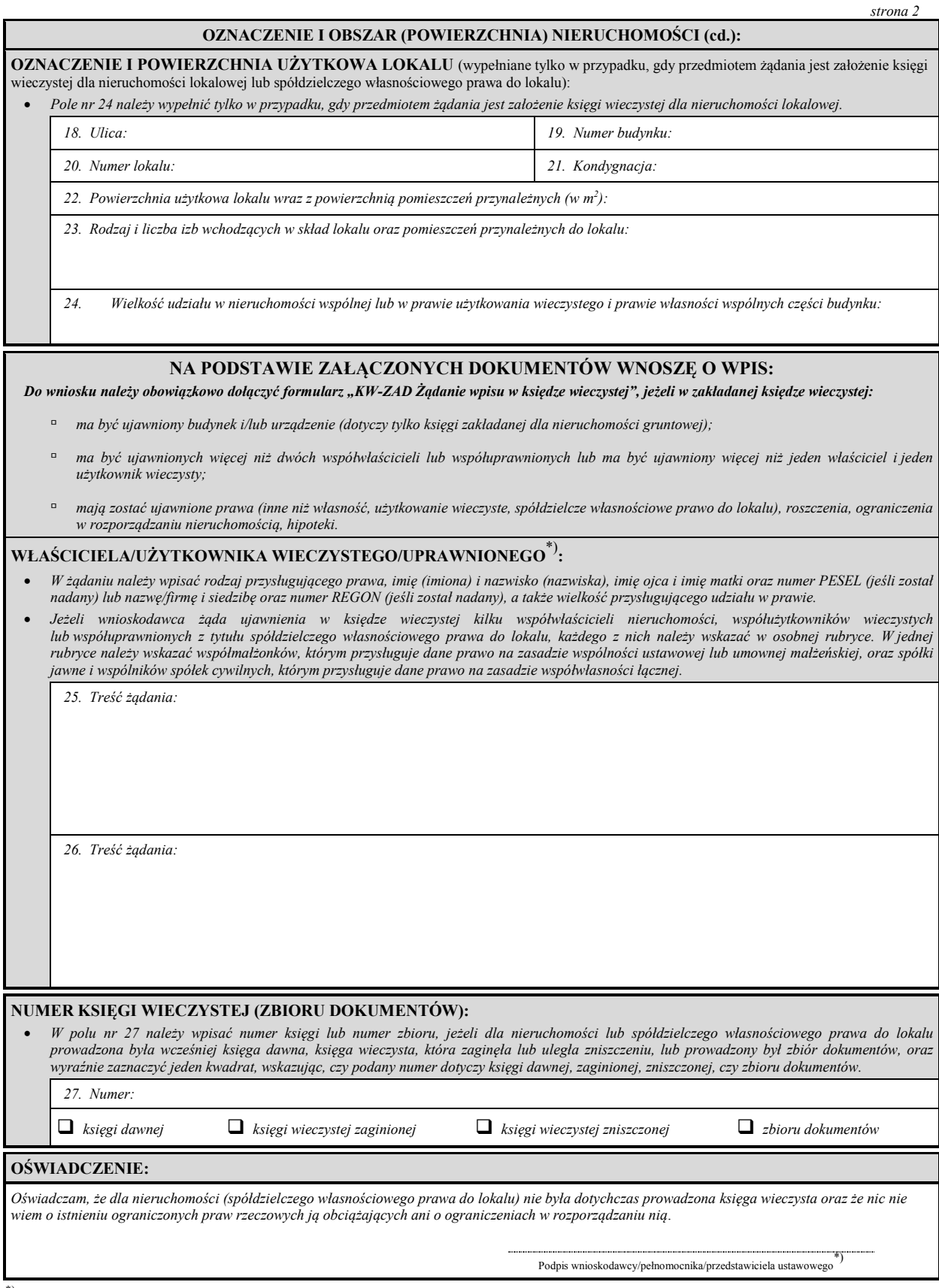

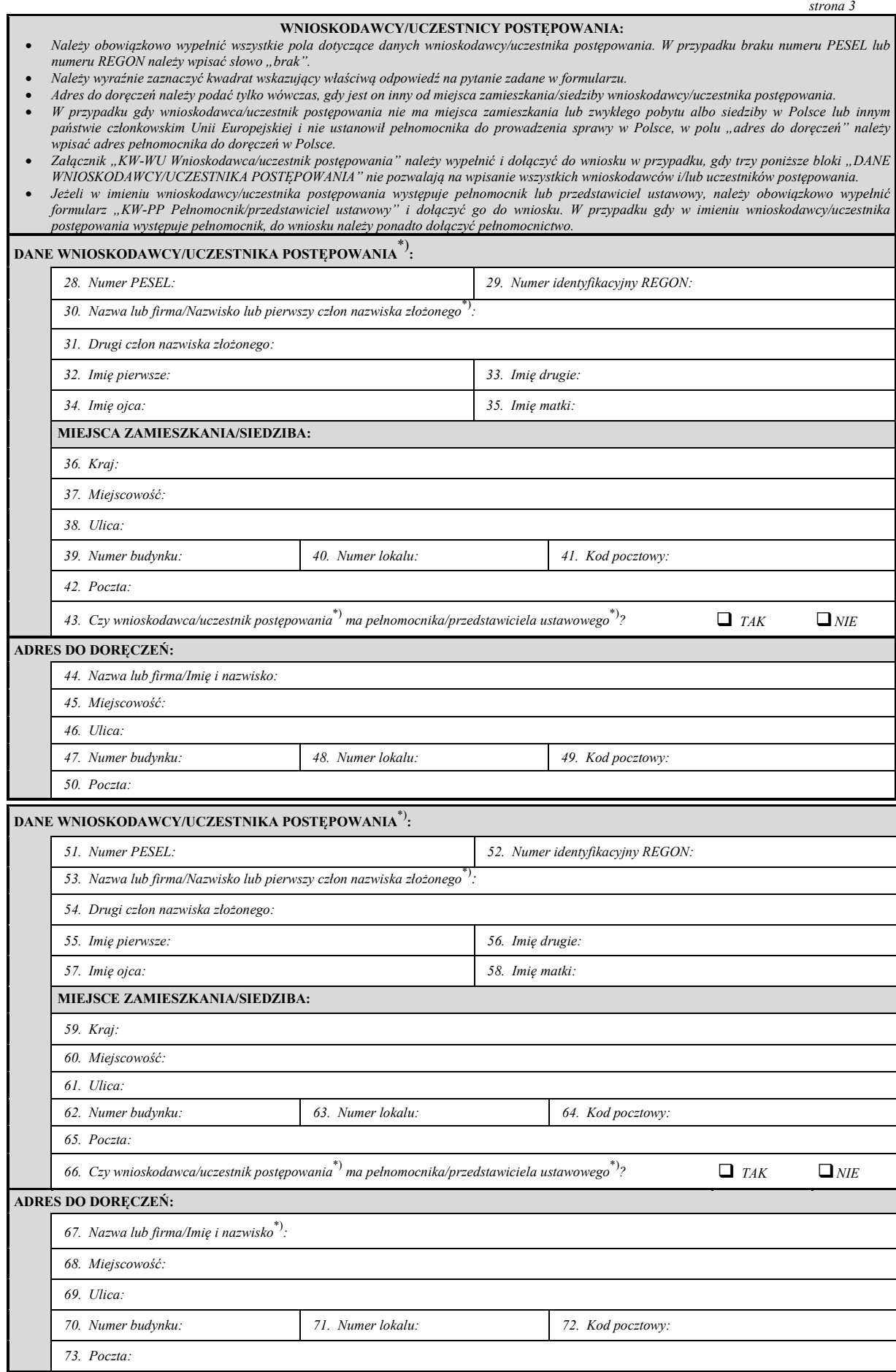

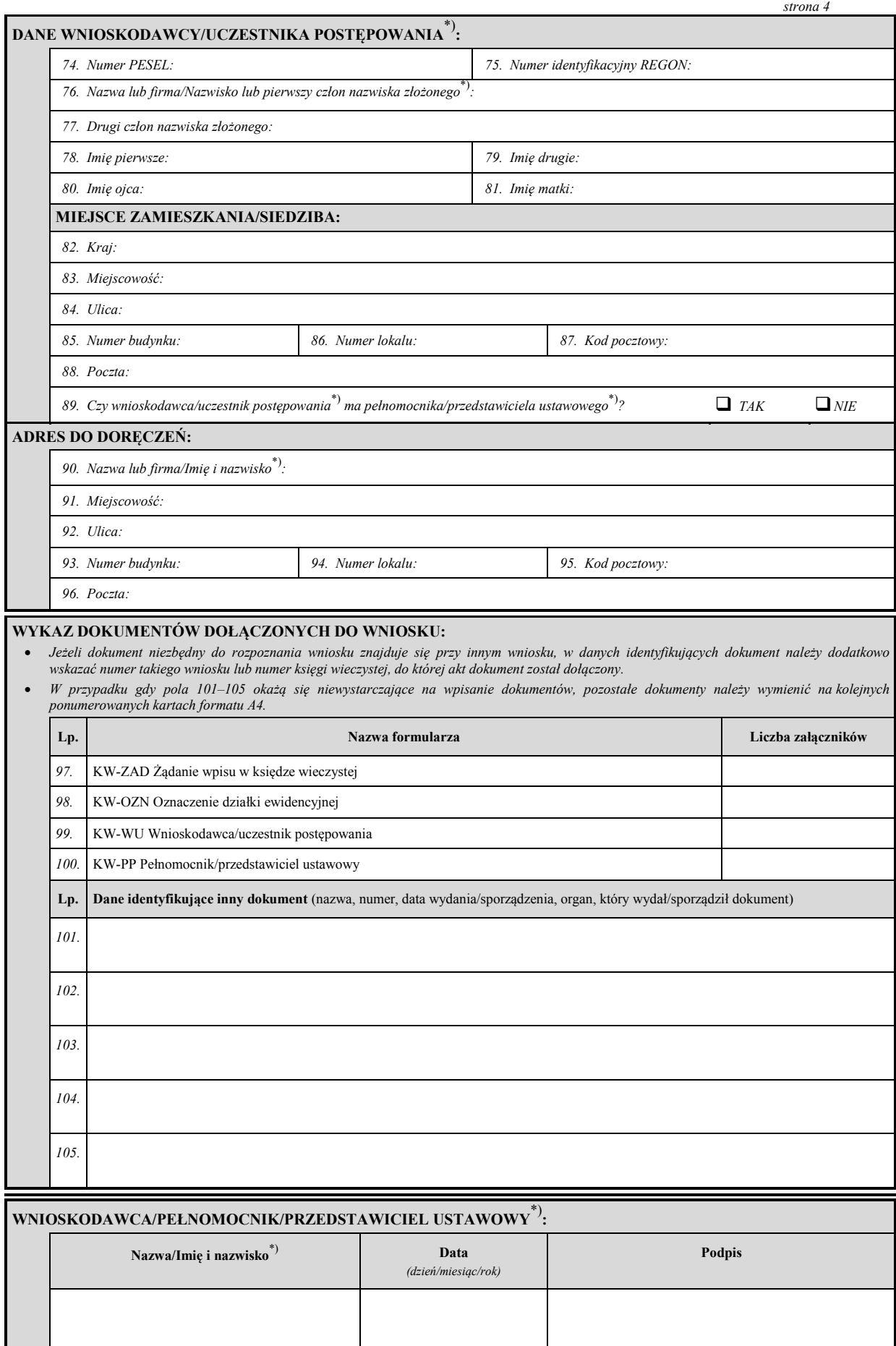

## **Załącznik nr 8**3) **Załącznik nr 8**3)

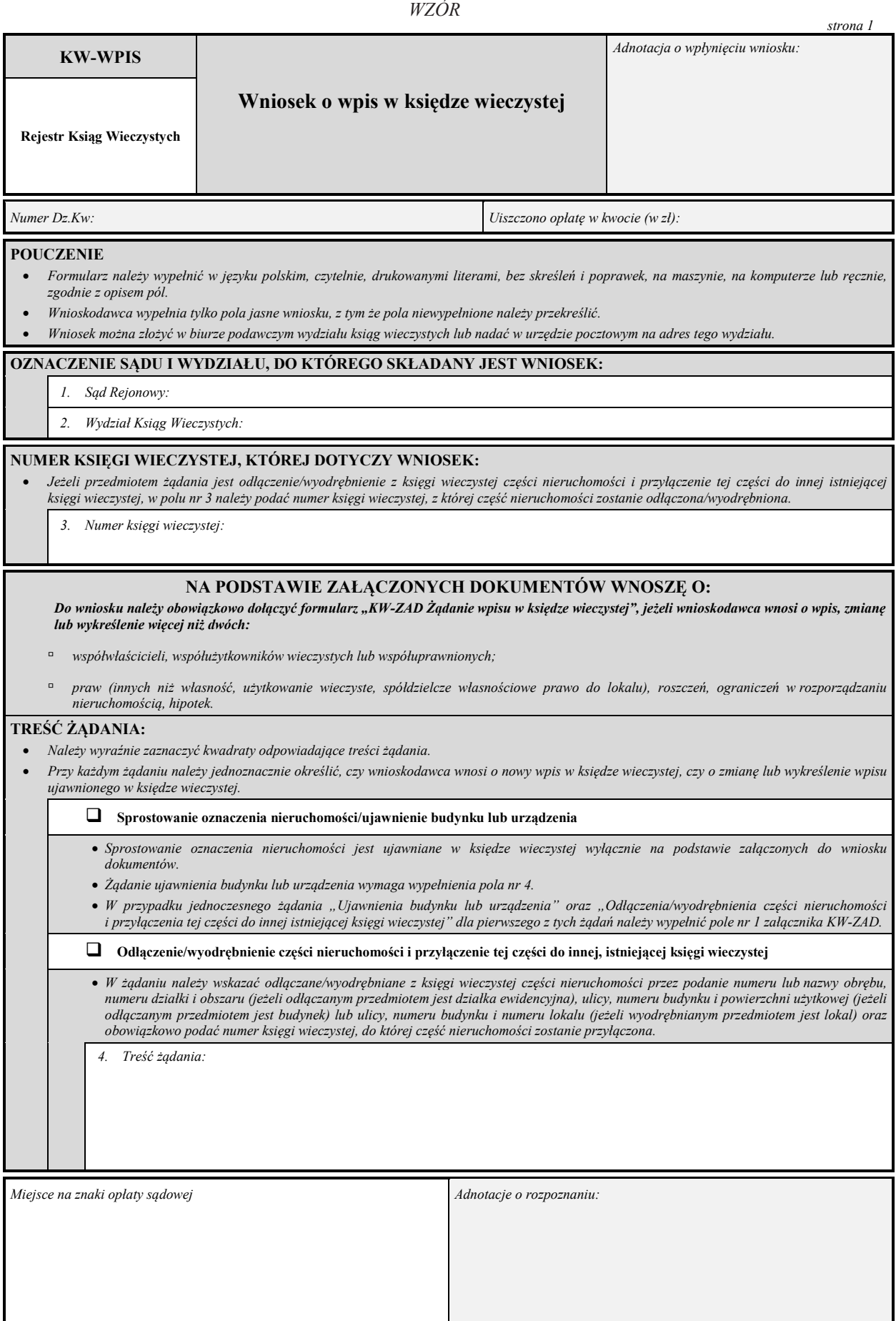

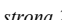

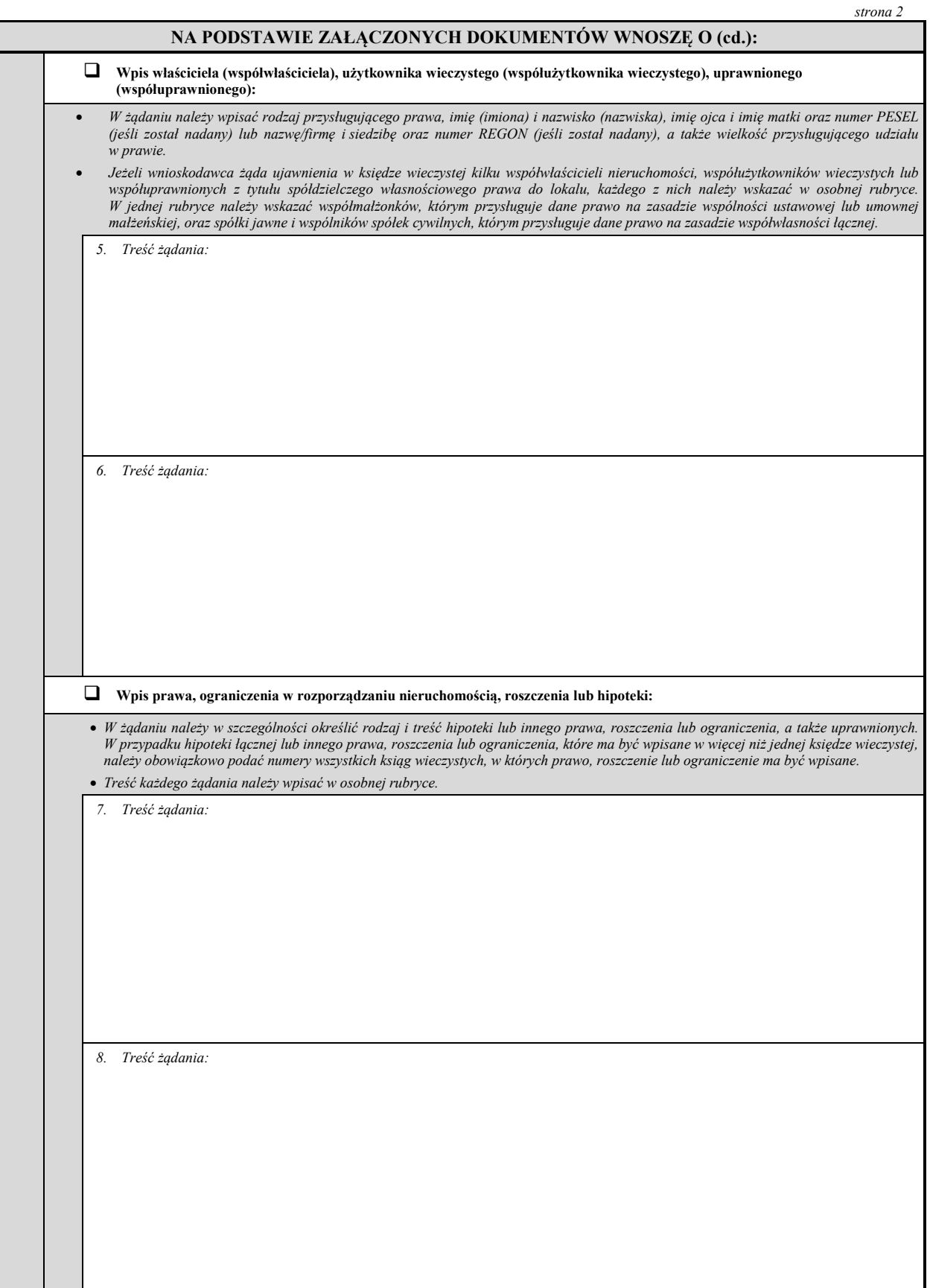

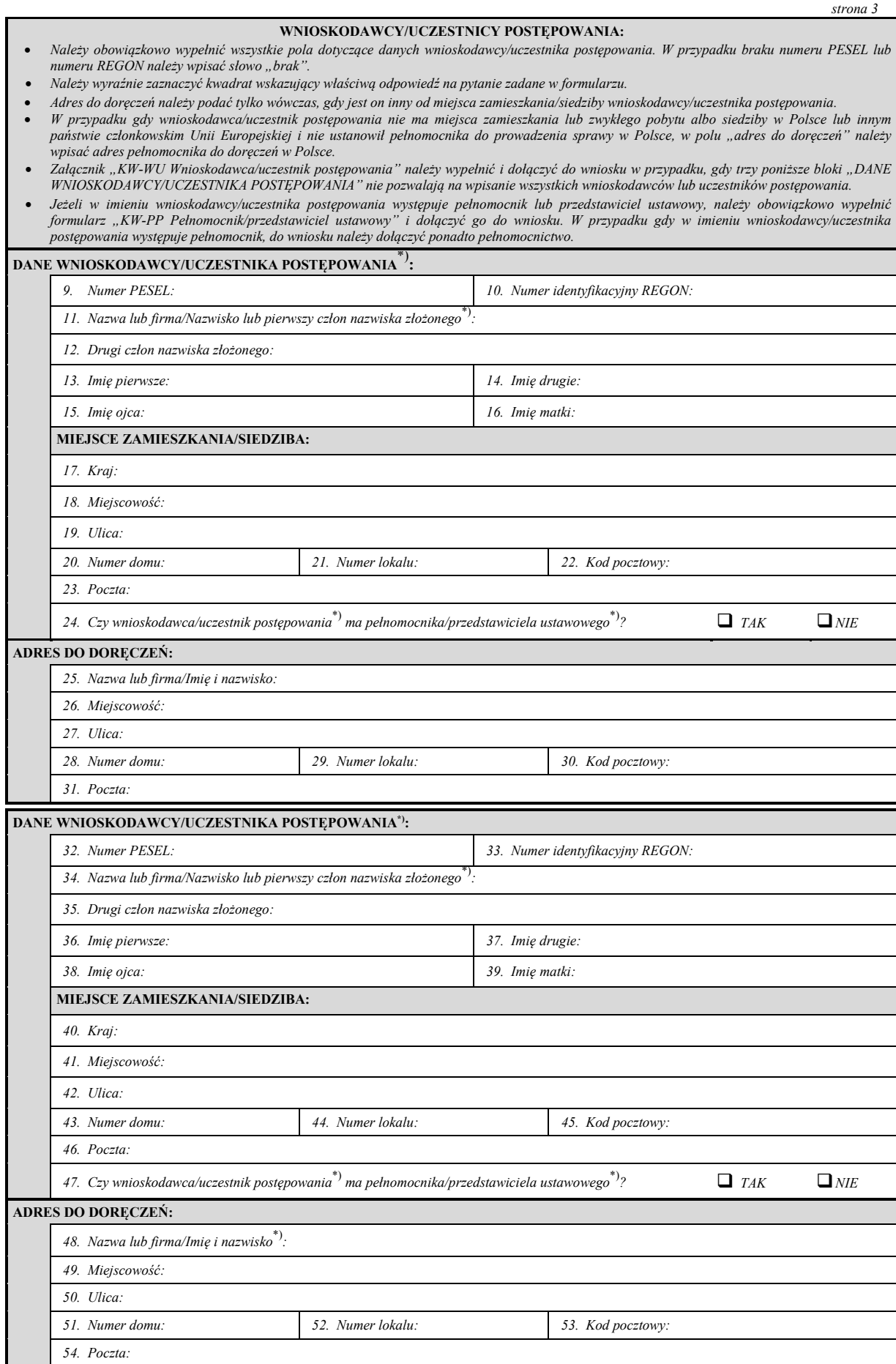

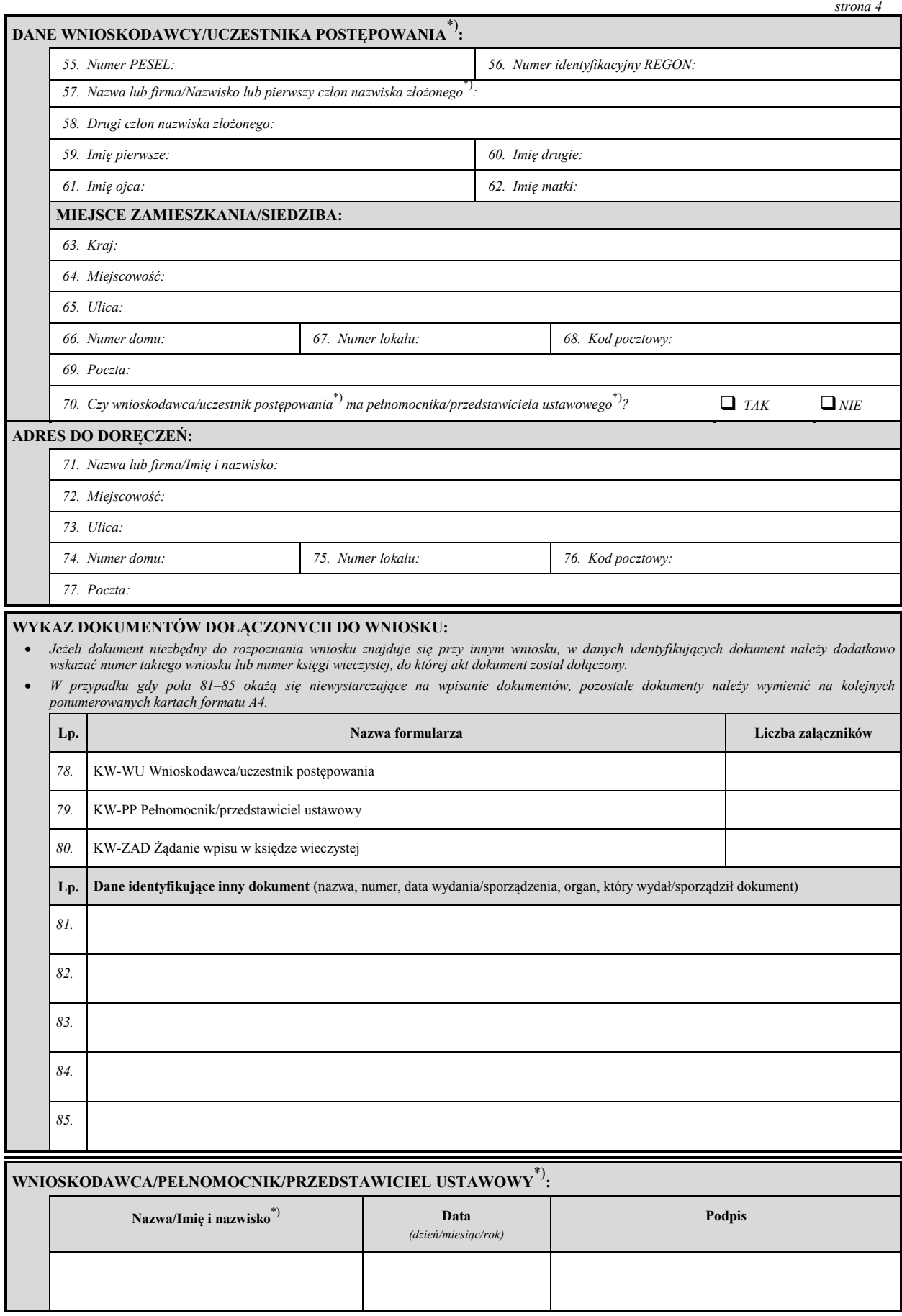

# **Załącznik nr 9**3) **Załącznik nr 9**3)

*WZÓR WZÓR*

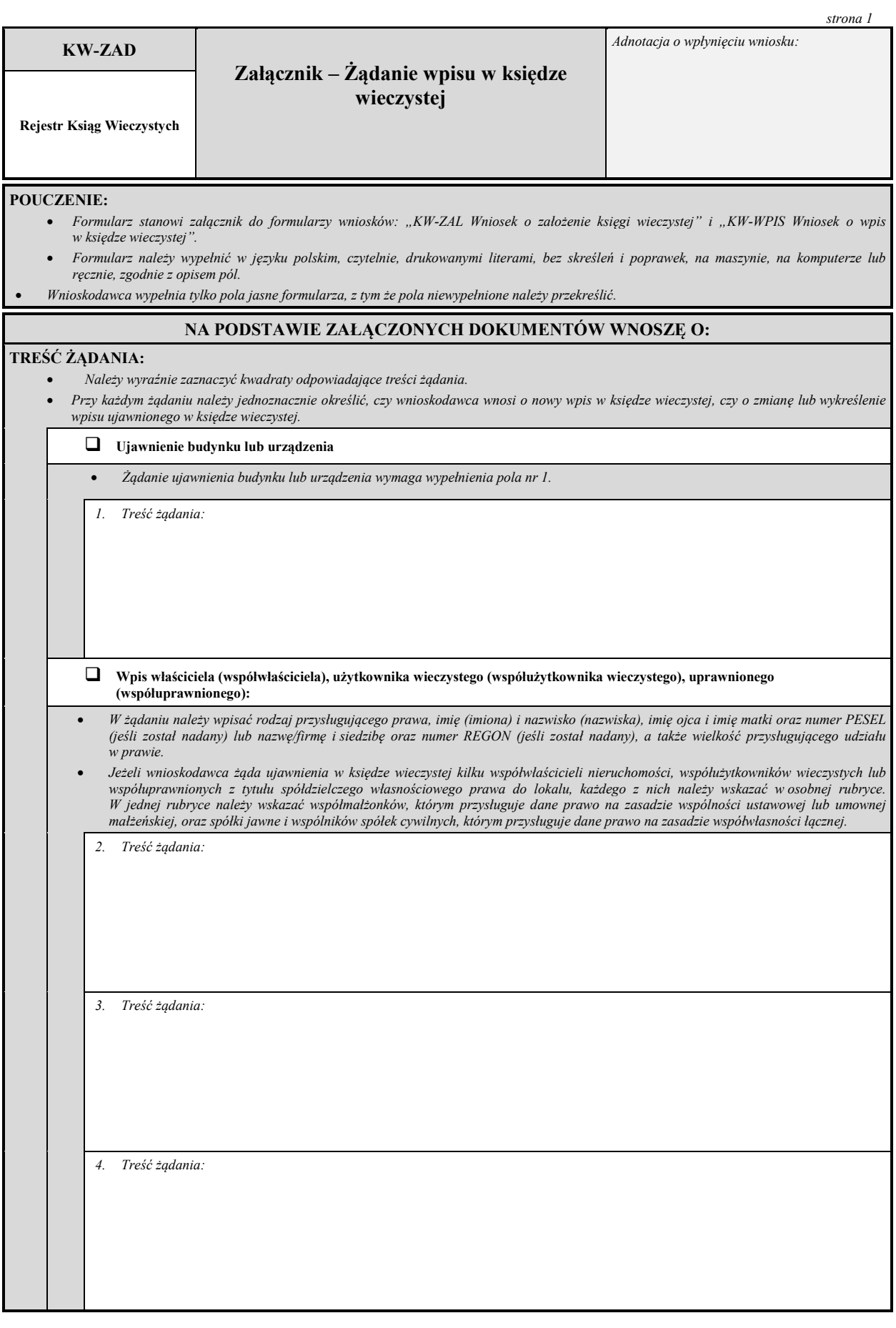

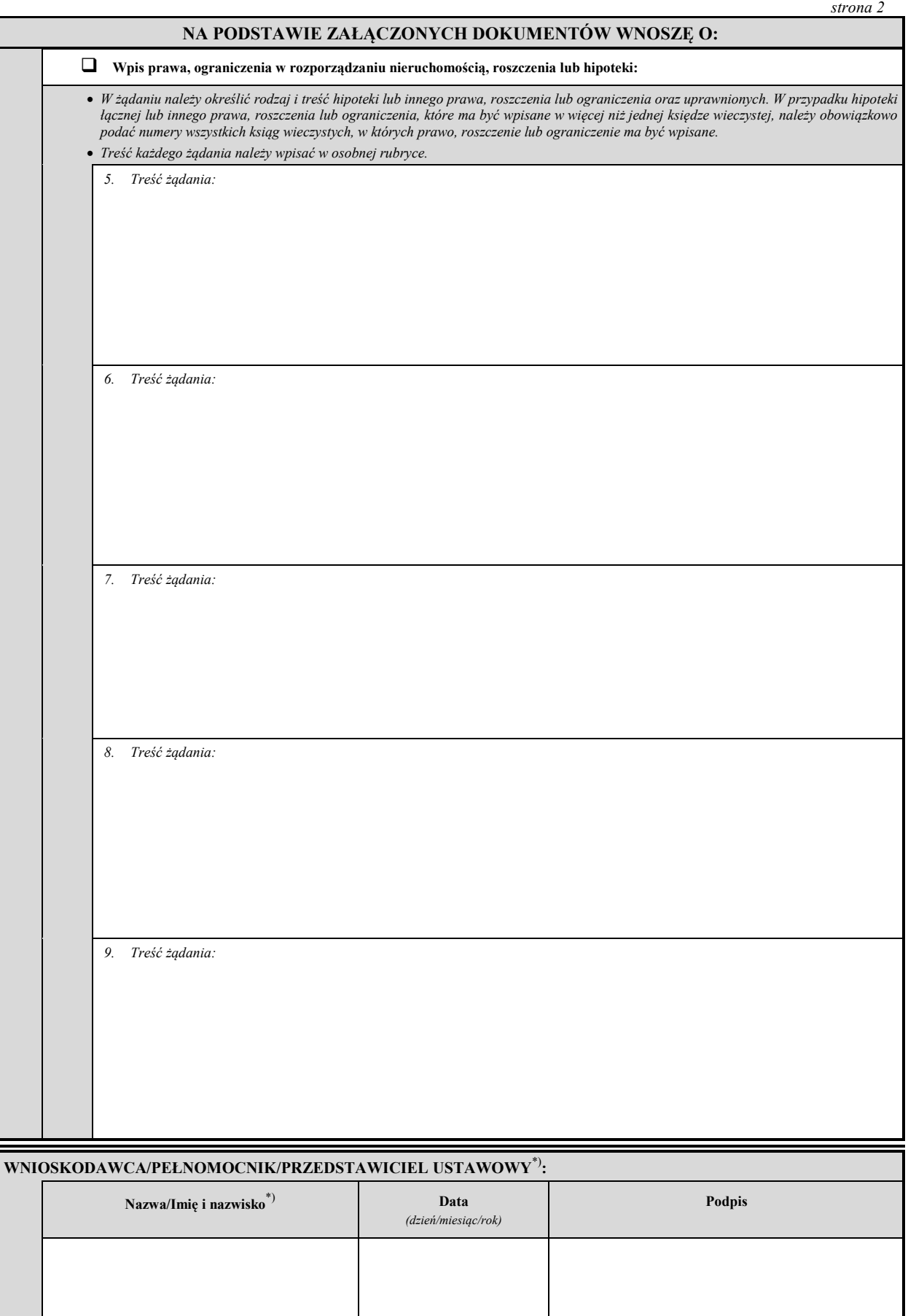

## **Załącznik nr 10 Załącznik nr 10**

*WZÓR WZÓR*

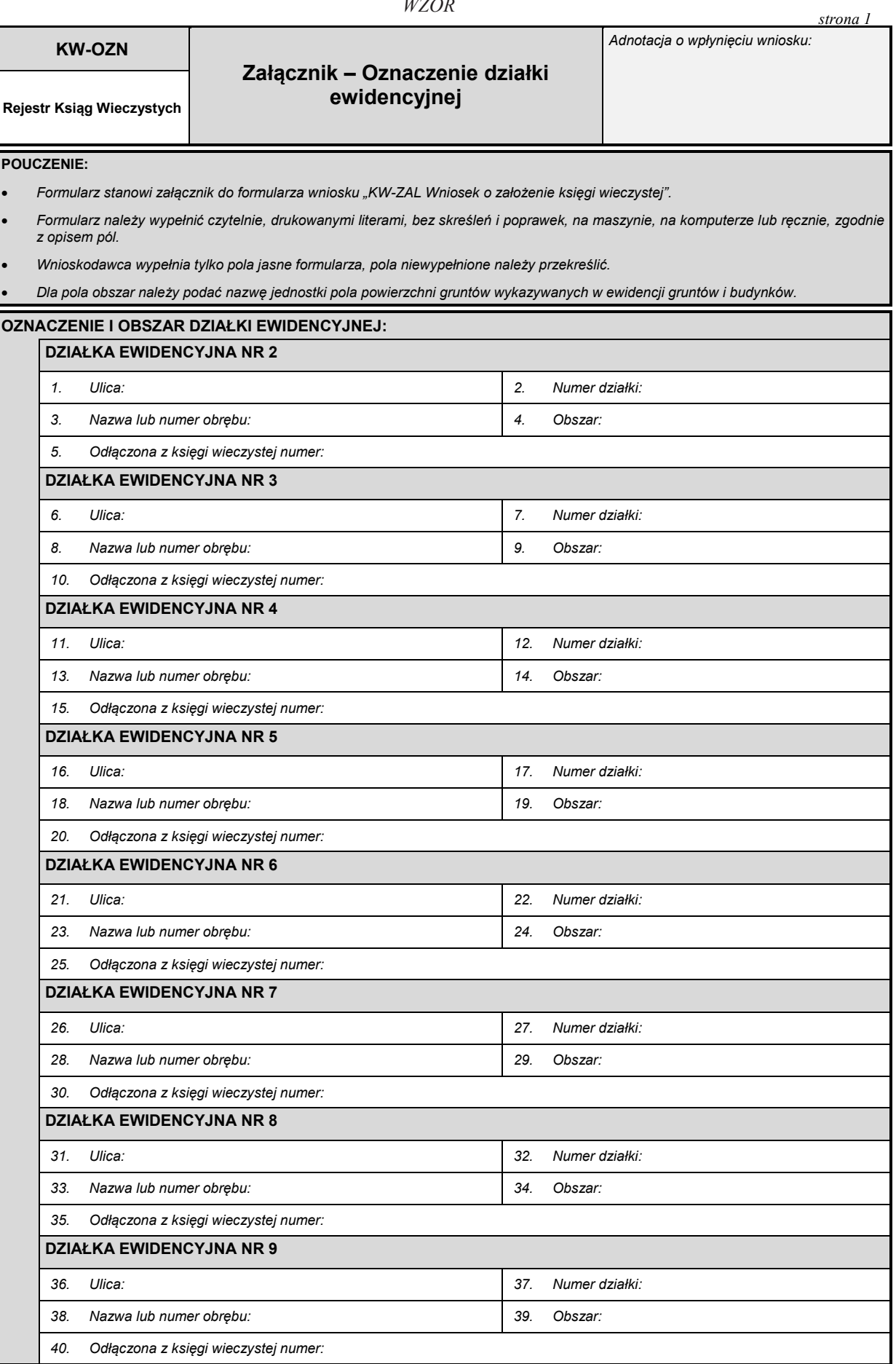

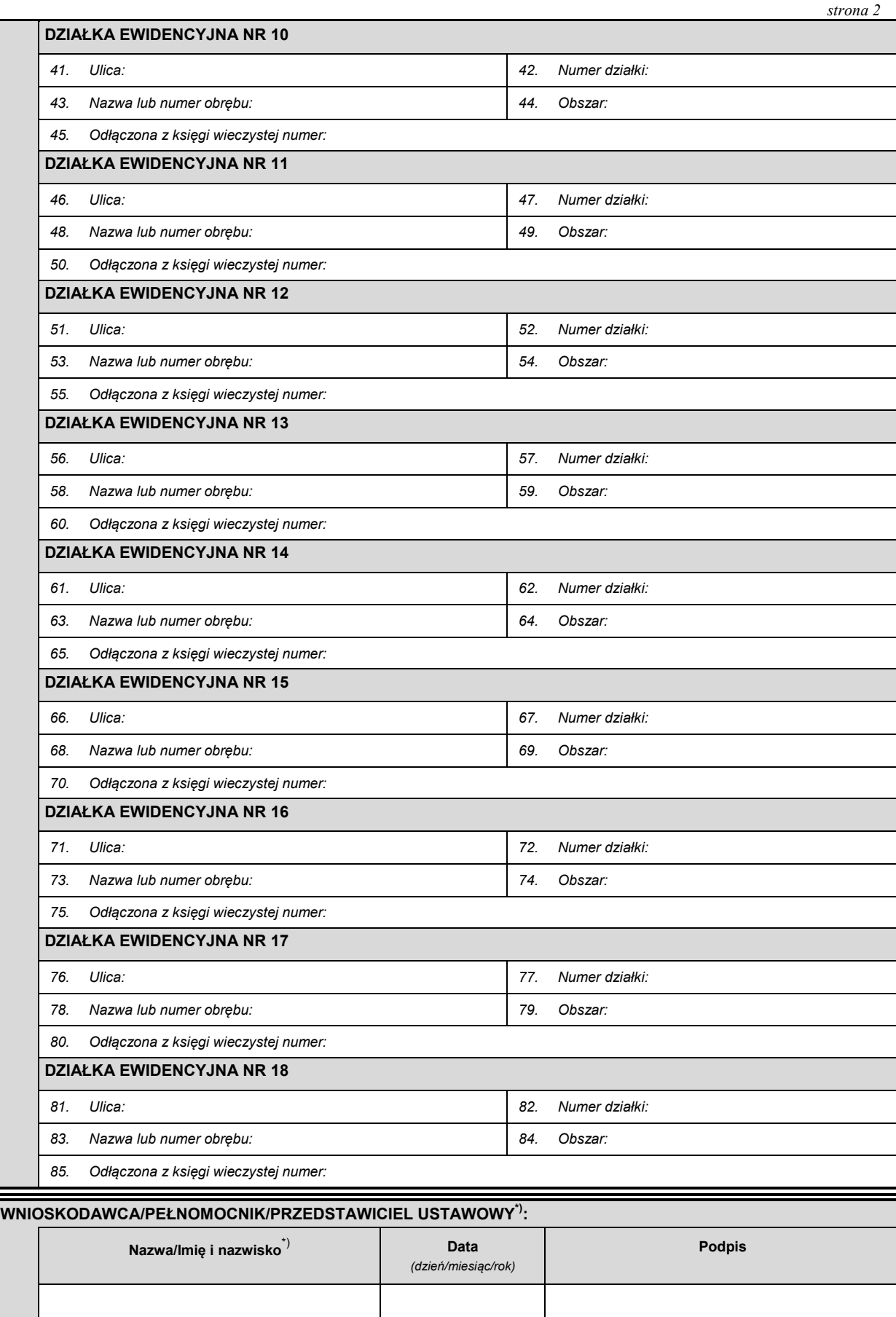

# **Załącznik nr 11**3)

# *WZÓR*

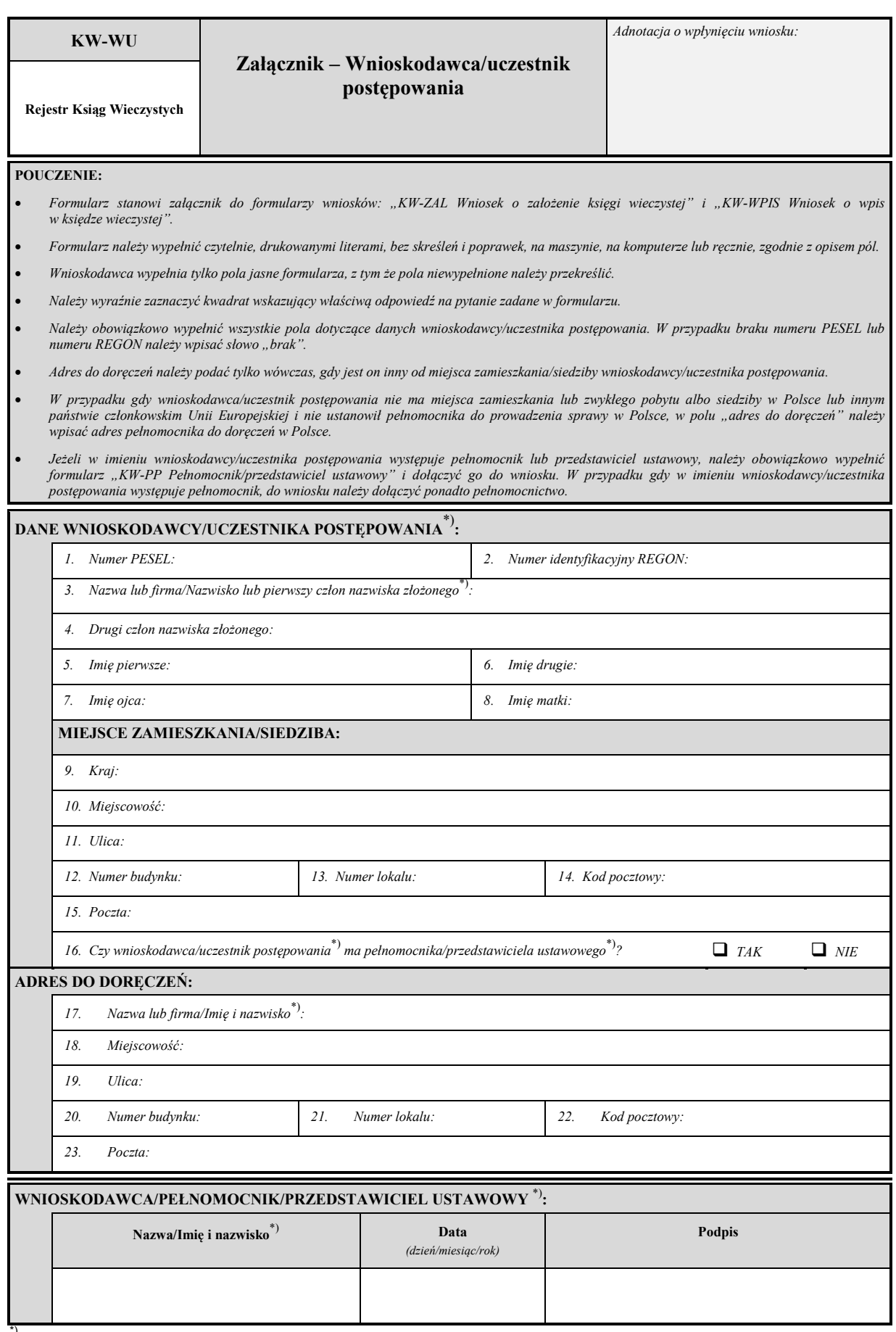

# **Załącznik nr 12 Załącznik nr 12**

# *WZÓR WZÓR*

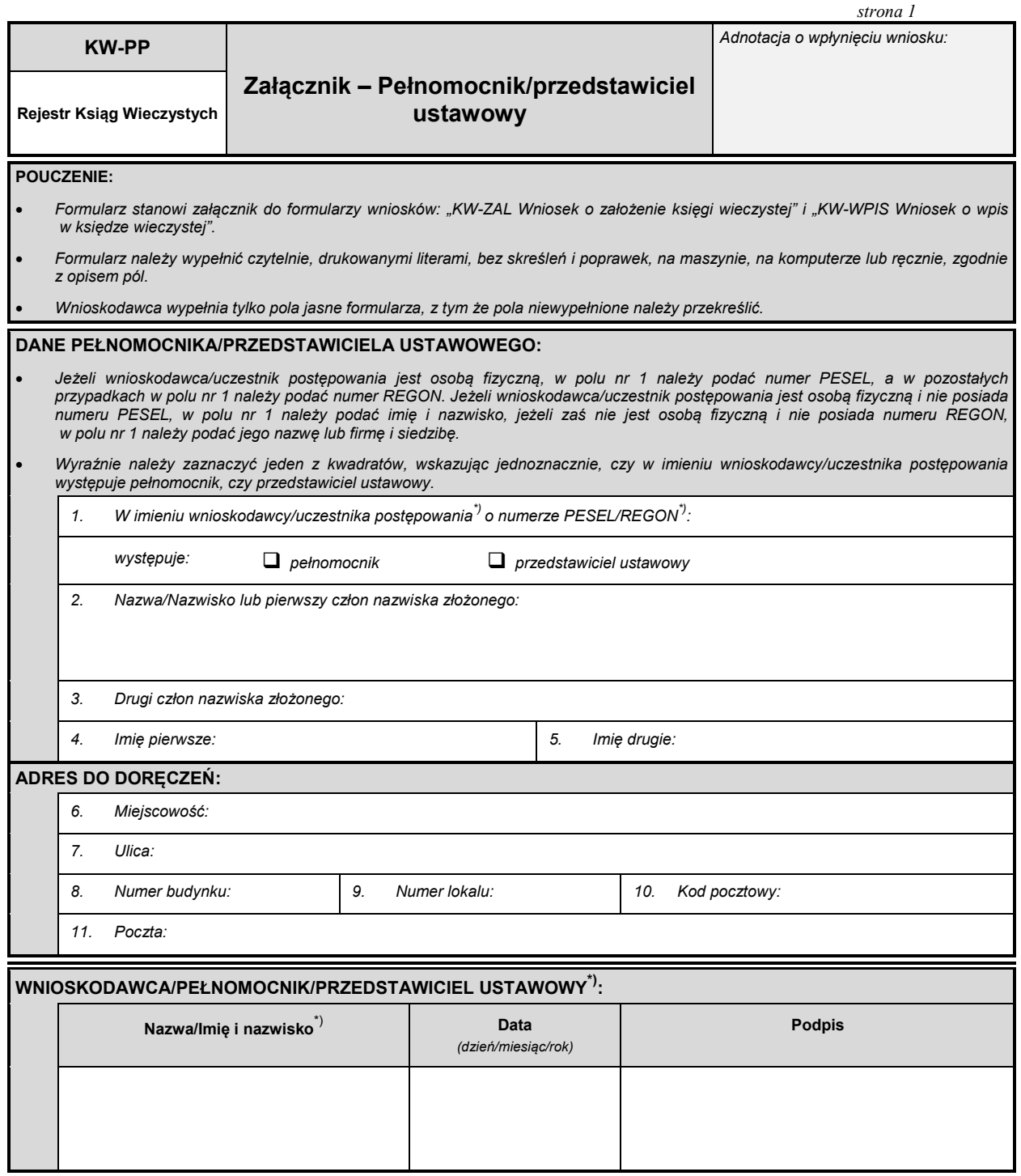